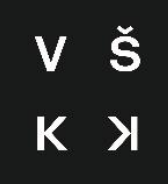

# VYSOKÁ ŠKOLA KREATIVNÍ KOMUNIKACE

# Katedra vizuální tvorby

Grafický a mediální design

**Využití axonometrické ilustrace v grafickém designu**

Autor diplomové práce: BcA. Miroslav Kasarda Vedoucí diplomové práce: Dipl. Des. Libor Korman

## **Čestné prohlášení**

Prohlašuji, že jsem diplomovou práci zpracoval samostatně a že jsem uvedl všechny použité prameny a literaturu, ze kterých jsem čerpal. Stvrzuji, že všechny odevzdané výtisky mé diplomové práce se shodují s elektronickou verzí v informačním systému VŠKK a souhlasím s tím, aby práce byla zpřístupněna veřejnosti pro účely studia a výzkumu.

V Praze dne 25. 4. 2023 \_\_\_\_\_\_\_\_\_\_\_\_\_\_\_\_\_\_\_\_\_\_\_\_\_\_\_ Podpis autora:

## **Poděkování**

Chtěl bych poděkovat za konzultace mému vedoucímu Liboru Kormanovi. Dále bych chtěl poděkovat své přítelkyni a ostatním za podporu.

## **Využití axonometrické ilustrace v grafickém designu**

## **Abstrakt**

Tato práce se ve své první části zabývá definicí perspektivy, paralelních projekcí, a to specificky axonometrických a isometrických projekcí. Dále je v teoretické části pojednáváno o historickém využití paralelních perspektiv. Větší část teoretické části se zaobírá rešerší umělců, kteří tvořili touto technikou

Cílem praktické části bylo vytvoření ukázkového projektu ve formě čtyřech isomerických ilustrací na téma kubistické architektury a jejich propojení s grafickým designem.

#### **Klíčová slova**

Isometrie, axonometrie, perspektiva, ilustrace, grafický design

## **Usage of axonometric illustration in graphic design**

## **Abstract**

The first part of this paper deals with the definition of perspective, parallel projections, and specifically axonometric and isometric projections. Next, the theoretical part discusses the historical use of parallel perspectives. The greater part of the theoretical part deals with the research of artists who worked with this technique.

The aim of the practical part was to create a showcase project in the form of four isometric illustrations on the theme of Cubist architecture and their connection with graphic design.

#### **Key words**

Isometry, axonometry, perspective, illustration, graphic design

## Obsah

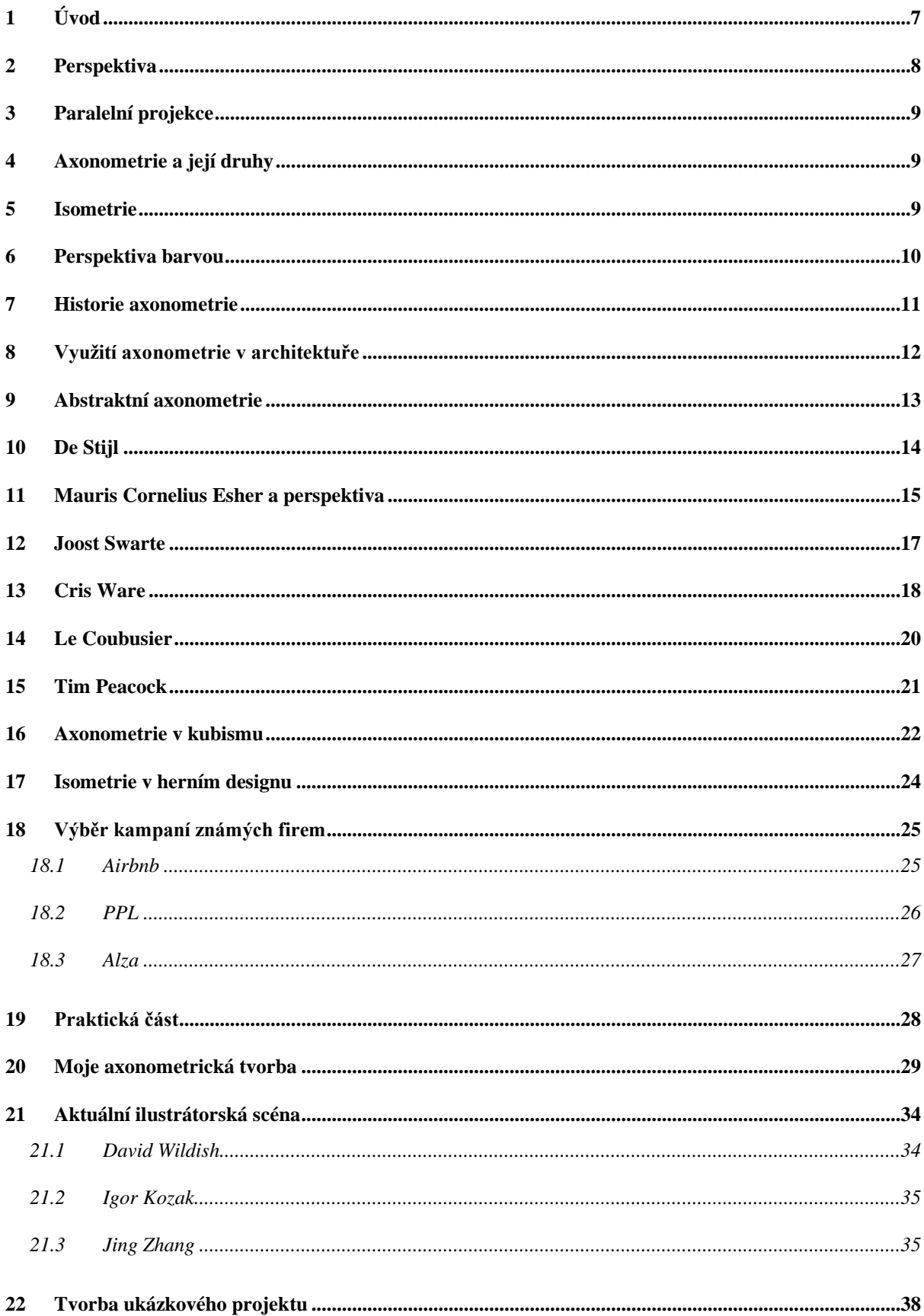

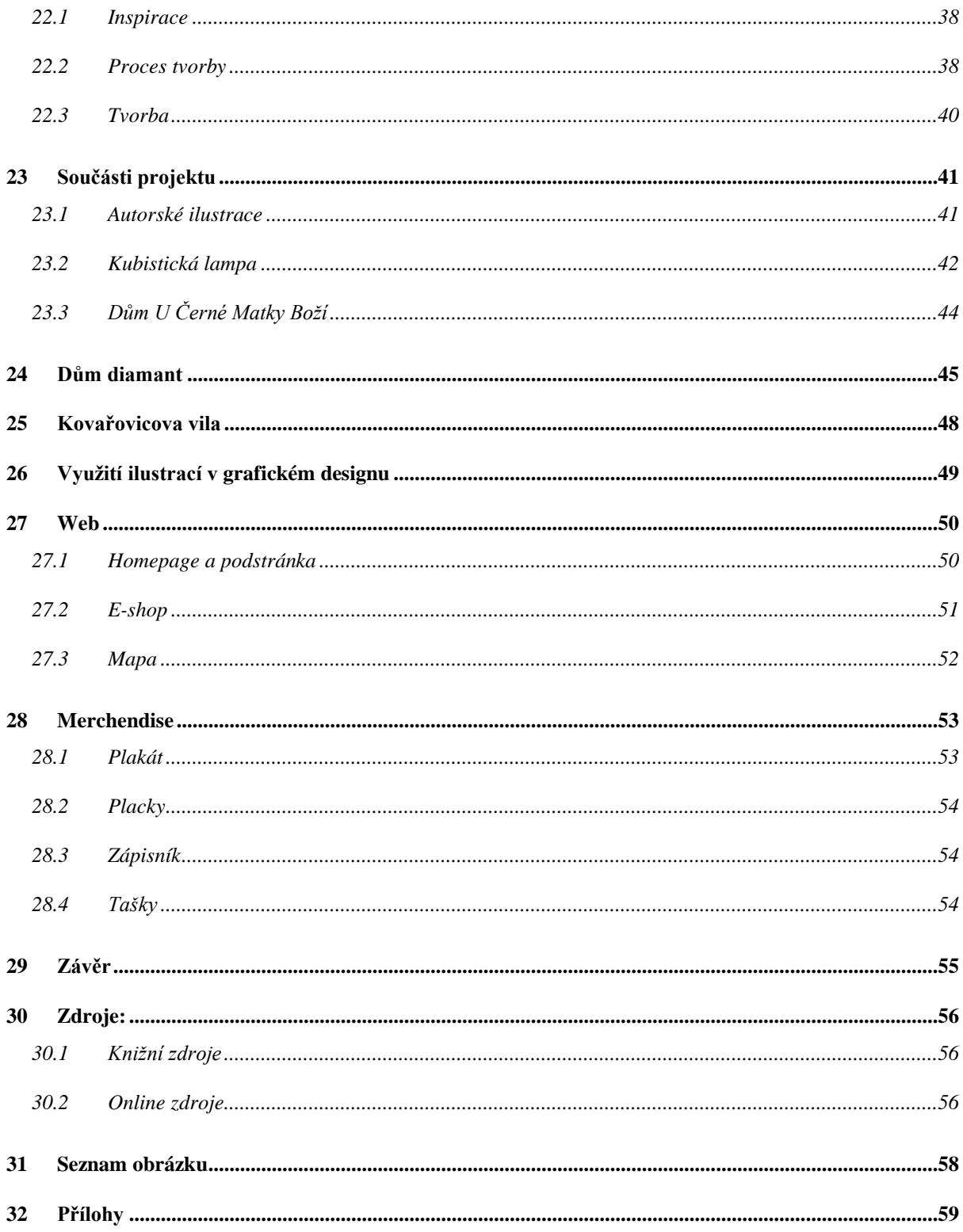

## <span id="page-6-0"></span>**1 Úvod**

Grafický design má za cíl efektivně, jasně a vizuálně atraktivně předávat zprávy a informace. Axonometrická ilustrace, díky svým vlastnostem, které splňují tyto požadavky, se postupně stává stále populárnější. V teoretické části práce nejprve definuji základní principy tohoto unikátního stylu, které umožňují vytvářet komplexní 3D vizualizace. Následně představím řadu umělců, jak historických, tak současných, a ukážu, v jakých oblastech se axonometrická projekce používá. Souhrnně řečeno, teoretická část, má za účel jednak seznámení s teorií, která se skrývá za vnikem a prací s axonometrickou perspektivou, tak ukázat převedení této teorie průřezem praktické tvorby využívající tento styl.

Praktickou část práce začnu úvodem do mé autorské tvorby a popisem mé motivace pro výběr tohoto tématu. Vysvětlím také proces, jakým způsobem se tvoří isometrická ilustrace pomocí mnou používaného softwaru pro ukázané ilustrace. Poté se zaměřím na popis vytvořeného ukázkového projektu, který zahrnuje vytvoření několika ilustrací s isometrickou projekcí a jejich následné využití v grafickém designu. Součástmi zmíněného praktického projektu, jsou isometrické ilustrace kubistické architektury, tak jejich využití ve formě webových stránek a merchandisingu.

#### <span id="page-7-0"></span>**2 Perspektiva**

Při běžném pozorování světa neustále vnímáme naše měnící se okolí v pohybu. Náš mozek, tyto jemu očima předaná data, zpracovává a vytváří naše chápání vizuálního světa. Svět okolo nás vnímáme jako celek, nejen jako úhel pohledu, ale komplexní soubor všech vnějších vlivů. Naše vizuální vnímaní prostředí a předmětů ovlivňují nejrůznější faktory jako jsou barvy, naše subjektivní asociace, hodnoty, jejich formy a další řada významů.<sup>1</sup>

Díky různým perspektivám, naše vnímání i jednoduchého předmětu jako je například židle, nelze vyjádřit jedním správným způsobem. Každé vyjádření našeho pozorování tohoto předmětu, je něčím omezené a neúplné. To, jak předmět vyjádříme a co z něho budeme dále vizuálně prezentovat, závisí právě na námi zvolené perspektivě či jiných omezení. K vykreslení správné perspektivy předmětu nebo scény je nutné kopírovat úhly a proporce tak, jak se zobrazují na pomyslné obrazové rovině. Rozhodující je stanovit linii horizontu, která představuje úroveň očí diváka, a najít bod zmizení, kde se vzdalující se linie setkávají.<sup>2</sup>

Perspektiva je umělecká technika, která umožňuje zobrazit trojrozměrný prostor na ploché, dvourozměrné ploše bez ztráty prostorových vztahů, jako jsou vzdálenosti a výšky. Termín "perspektiva" se obecně odkazuje na lineární perspektivu, která byla vyvinuta během italské renesance. Avšak slovo může také odkazovat na další techniky, jako jsou výšková, barevná, mizející, křivková, perspektiva nahoru a dolů, okluzní a šikmá projekce.

Perspektiva byla využívána umělci již od pravěku, ale teprve v 15. století byla vědecky zdokonalena jako lineární perspektiva Albrechtem Dürerem a Brunelleschim. Teorie této techniky byly dále zdokonaleny Pierem della Francesca a Leonardem da Vinci.<sup>3</sup>

Východní umění také vyvinulo své vlastní formy perspektivy, například koncept "tří perspektiv" v čínských krajinářských malbách. Tento koncept se zaměřuje na výšku, hloubku a šířku krajiny a byl ustaven během dynastie Song. Východní přístup má více smyslových a ideologických aspektů ve srovnání s racionálními západními koncepty perspektivy. Vliv západních technik perspektivy byl patrný i v japonském umění, kde byly představeny v období Edo a měly vliv na následné japonské malby. Perspektiva je velmi důležitým prvkem v uměleckém zobrazení, protože umožňuje vytvořit dojem prostoru a hloubky na ploché ploše.

<sup>1</sup> MONTAGUE, John, 2013, s1-13

<sup>2</sup> Tamtéž

<sup>&</sup>lt;sup>3</sup> Perspective 遠近法 Enkinhou, Musashino Art University

Způsob, jakým je perspektiva využívána, ovlivňuje celkový dojem a emoce, které dílo vyvolává u diváka. Je to jeden z mnoha uměleckých prvků, které umělci využívají k vytvoření svých uměleckých děl a k vyjádření svého vlastního uměleckého stylu.<sup>4</sup>

#### <span id="page-8-0"></span>**3 Paralelní projekce**

Jedním ze způsobů, kterým lze zobrazit objekty pro jejich pochopení a mnohokrát i lepším řešením než vytvářet opticky správnou perspektivu, je využít jednu z technik paralelní perspektivy.<sup>5</sup>

#### <span id="page-8-1"></span>**4 Axonometrie a její druhy**

Axonometrie je zkreslená projekce, která zobrazuje horizontální rovinu, ve formě dvou rozměrné plochy. Vzhledem k promítnutí svislé roviny nahoru jsou stěny zkosené a zkreslené. Zjednodušeně řečeno, axonometrie je abstraktní zobrazení trojrozměrného objektu bez zkreslení přirozené perspektivy, bez konvergence, a tedy se stejným rozložením detailů a měřítka. Axonometrické promítání zahrnuje izometrické, dimetrické a trimetrické zobrazení.<sup>6</sup>

Reiner uvádí ve své knize Perspektive und Axonometrie, že axonometrie je jakousi náhradou přesné perspektivy. Její hlavní výhodou je její dané jednoduché konstrukční provedení. Dále jí dělí na několik dalších skupin. 7

"Axonometrie je součástí koherentního obrazového jazyka a cennou alternativou k fotorealistickému zobrazování založenému na evropské lineární perspektivě."<sup>8</sup>

#### <span id="page-8-2"></span>**5 Isometrie**

Isometrická ilustrace či izomerická je odnoží axonometrického zobrazení. Isometrická ilustrace je tedy styl paralelní perspektivy, kde úhel x, y a z činí 120° a neexistuje zde žádná přirozená perspektiva. Díky zachování proporcí pomocí stejných uhlu 120° je vytvořena iluze hloubky a prostoru. Isometrická perspektiva, je díky těmto vlastnostem hojně využívána právě v technických oborech, převážně tedy architektuře. Pakliže uvažujeme nad isometrií jako

<sup>4</sup> Perspective 遠近法 Enkinhou, Musashino Art University

<sup>5</sup> MONTAGUE, John, 2013, s32

<sup>6</sup> LUCAS, Ray, 2019.

<sup>7</sup> THOMAE, Reiner. *Perspektive und Axonometrie*. 1976. ISBN 978-3-322-95328-5.

<sup>8</sup> KRIKKE, J.

stylem pro technické kreslení, je důležité uvést, že isometrie zobrazuje objekt tak jak je, a ne tak jak se přirozeně jeví v místě pozorování.<sup>9</sup>

Díky již dříve zmíněným vlastnostem a zobrazením dvou pohledů na objekt, je primárně určena na ilustraci urbanizovaného prostředí. Dále byli také hojně využívané ve strojírenství pro zobrazování součástek. Je také zmiňováno, že se v těchto případech jedná primárně o ilustraci a obrázek slouží primárně jako představa daného objektu. 10

## <span id="page-9-0"></span>**6 Perspektiva barvou**

Barevná perspektiva je technika vyjádření prostoru, která využívá barvy a vizuální efekty k vytvoření psychologického dojmu. Barvy lze obecně klasifikovat jako teplé nebo studené. Teplé barvy, jako je červená a žlutá, vyvolávají pocit stísněnosti a pohybu vpřed, zatímco studené barvy, jako je modrá, navozují pocit stažení. Využitím těchto vizuálních a psychologických vlastností je možné vytvořit pocit hloubky a vzdálenosti prostřednictvím variací barev a kontrastu.<sup>11</sup>

Například při použití této metody k namalování krajiny s vysokými horami v odstínech tmavě zelené by bližší hory byly namalovány teplejší zelenou, mírně zabarvenou žlutou, aby byl navozen pocit blízkosti. Jak hory ustupují do pozadí, teplé barvy postupně slábnou a ustupují chladnější modři, čímž vytvářejí dojem hloubky. 12

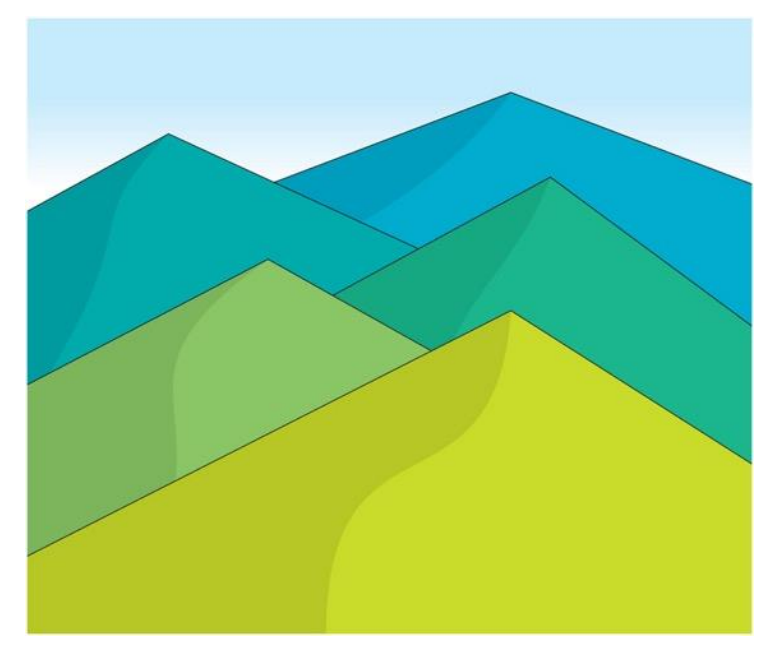

Obrázek 1 Zdroj: https://art-design-glossary.musabi.ac.jp/color-perspective/

<span id="page-9-1"></span><sup>9</sup> PIERCE JAMISON, 2017, s4-5.

<sup>&</sup>lt;sup>10</sup> Tamtéž, S6

<sup>&</sup>lt;sup>11</sup> Perspective 遠近法 Enkinhou, Musashino Art University

<sup>&</sup>lt;sup>12</sup> Perspective 遠近法 Enkinhou, Musashino Art University

### <span id="page-10-0"></span>**7 Historie axonometrie**

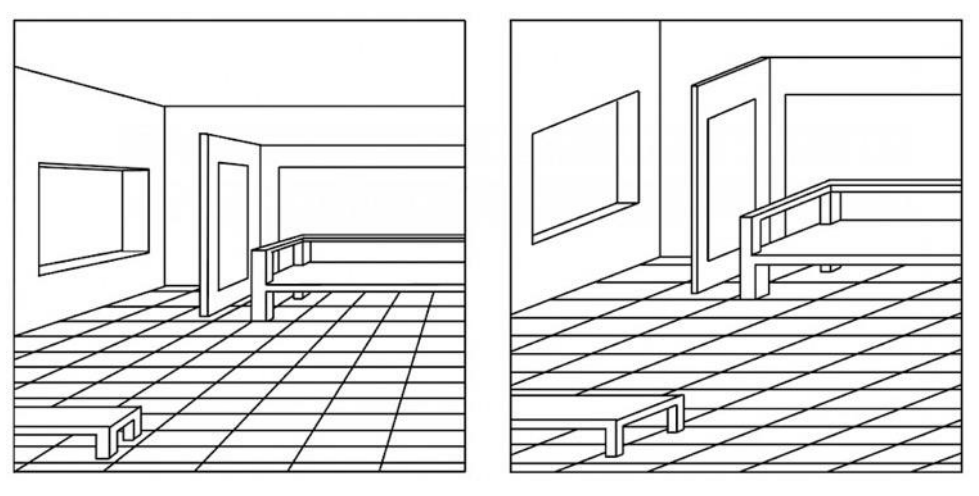

Obrázek 2 – perspektivní rozdíl

Dalo by se říct, že první, kdo pracoval s axonometrickou perspektivou, byli čínští a japonští umělci. Vzhledem k využití svitků v čínské kultuře, nebyla klasická perspektiva vhodná, a proto byla využívána axonometrie. Díky lineárnosti a funkci zachování stále stejné perspektivy, šlo pozorovat jen část svitku a stále dával všude smysl. Vysvětlený princip můžeme vidět na následujícím schématu. Obrázek vlevo, zobrazuje tradiční perspektivu s přirozenou optickou deformací. Rozdíl můžeme pozorovat na obrázku vpravo, který nemá pomyslný horizont a nedochází v něm ke sbíhání linií tím směrem. Všechny linie tak zůstávají rovnoběžné.<sup>13</sup>

Či také vojenská perspektiva, a to z důvodu prvotního využití při mapování pevností a dalších vojenských struktur. První zmínky o této perspektivě můžeme nalézt již v patnáctém století, nejednalo se však o matematicky přesné kresby. Jeden z prvních příkladů o pokus vojenské perspektivy lze sledovat ve 30. letech 16.století. Tou dobou Antonio Sangallo a další zaznamenávali Aaureliánskou zeď. Tehdejší vojenský inženýr poznamenal, že se jedná o perspektivu vhodnou do praxe a déle vysvětlil že za její pomoci lze zaznamenat vše neporušené, oddělené a odměřené.<sup>14</sup>

Anglický vědec William Farish přispěl k vývoji isometrické a axonometrické projekce s matematickým základem založeným na euklidovské geometrii. Jeho kniha "On Isometrical Perspective" jasně ukázala, že průmyslová revoluce potřebuje technické pracovní výkresy bez optického zkreslení. Farish se v knize také zabýval matematickou podstatou paralelní perspektivy a popsal nástroje, které lze při ruční kresbě využít. Mimo tyto nástroje je však také

<sup>13</sup> KRIKKE, J.

<sup>14</sup> GREEN, Daryl *Military Perspective*

zajímavé, že Farish mluvil o využití deskriptivní perspektivy, která je nadčasová i pro 19. století. Dále Farish uvádí mnoho možností využití isometrie, jako je tvorba plánků měst, strojů

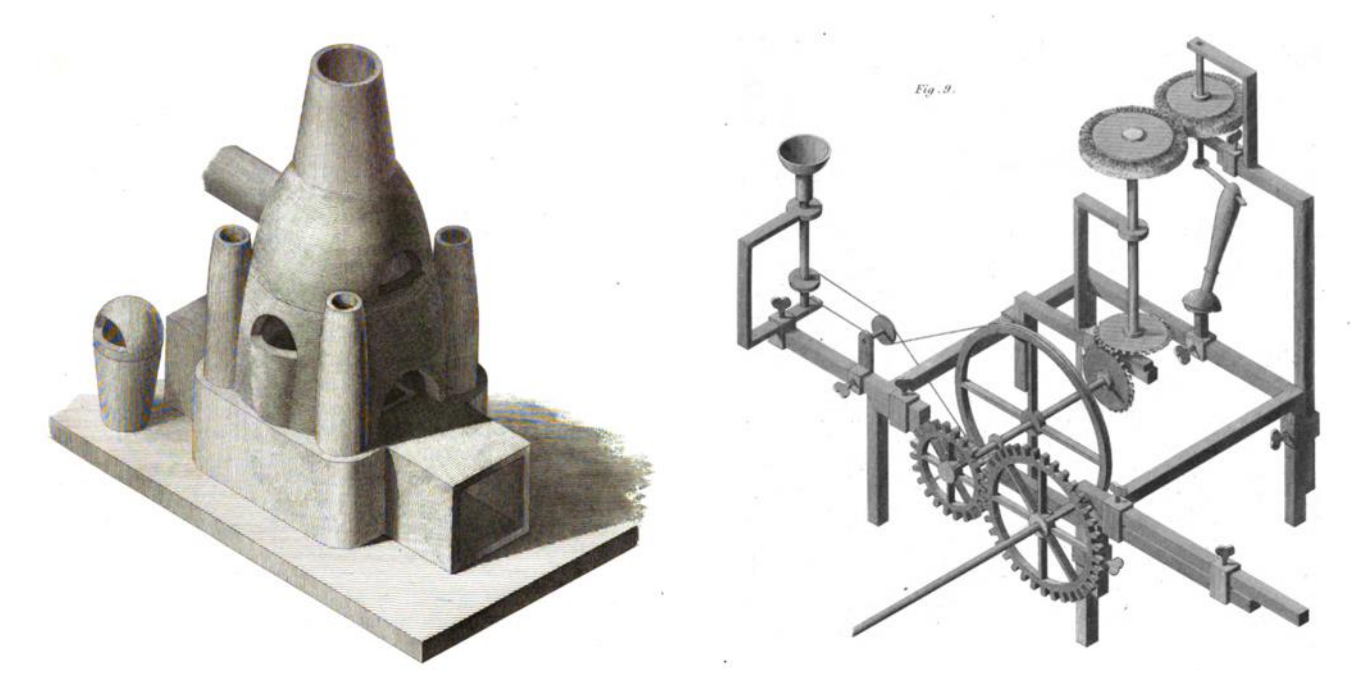

Obrázek 3 – ukázky isometrie, William Farish

a předmětů všeho druhu.<sup>15</sup>

## <span id="page-11-0"></span>**8 Využití axonometrie v architektuře**

Diego Inzunza uvádí v rozhovoru pro architektonický magazín Archdaily o axonometrické ilustraci, že jde o perfektní nástroj pro spojení technického výkresu a srozumitelné prezentaci pro lajka. Uvádí také že i pro netrénované oko dokáže izometrický obraz budovy pochopit, a to společně s tím, že je zachováno měřítko a geometrická správnost.<sup>16</sup>

"Isometrické kreslení nachází své nejlepší využití na výkresech, kde většina tahů přímkou a obdélníkového charakteru. Je však možné nakreslit mnoho druhu nepravidelných objektu, jak je vidět na ukázaných ilustrací " 17

<sup>15</sup> FARISH, William., On Isometrical Perspective

<sup>&</sup>lt;sup>16</sup> VIAL, Martita, 2017

<sup>17</sup> PIERCE JAMISON, 2017, s6-7

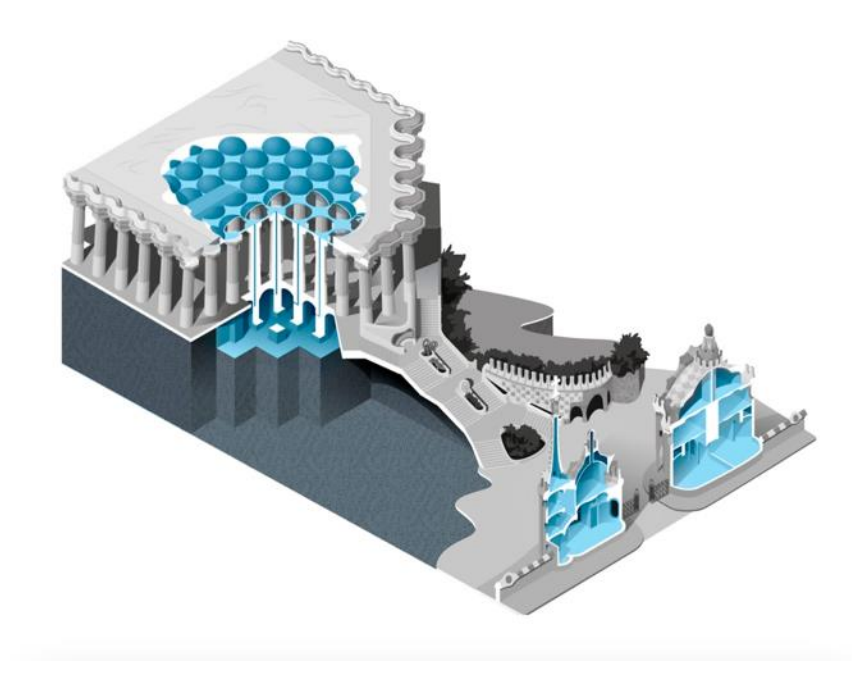

Obrázek 4 Zdroj: https://artsandculture.google.com/asset/water-collection-system-for-the-cistern-in-parkgell/EgH5Cfbmi2QYmw

Zajímavým příkladem isometrické ilustrace, je tento zavlažovací systém. Jedná se o systém, který navrhl Antoni Gaudí jako přirozenou sběrnu a nástroj pro samostatnost Park Güell mezi roky 1900-1914. Návrh se se nachází v Museu de les Aigües ve Španělsku a další informace k němu se mi nepodařilo nalézt.

## <span id="page-12-0"></span>**9 Abstraktní axonometrie**

Victor Vasarely je považován za jednoho ze zakladatelů a průkopníků uměleckého hnutí známého jako Op art, které se zaměřovalo na zkoumání dynamických vizuálních efektů čistých barev a tvarů. Mezi lety 1966 a 1974 vytvořil sérii nazvanou Ode dvanáctibokému, ve které využíval optické efekty, které lze vytvořit pomocí axonometrické krychle – geometrické formy složené z tří rovnoramenných kosočtverců. Vasarely pojmenoval svou vlastní variantu této geometrické tvary "Keplerova krychle" po německém matematikovi a astronomovi Johannesi Keplerovi. V litografii "Idom-stri" je Keplerova krychle použita k vytvoření různých optických iluzí třírozměrných struktur, které ukazují, jak jediný geometrický vzor a dva protikladné barvy – červená a modrá – mohou vytvářet více prostorových rovin. Tato litografie z roku 1986 je

příkladem toho, jak se Vasarely vrací k dřívějším sériím prací a motivům, vyvíjejíc nové kompoziční a barevné variace.<sup>18</sup>

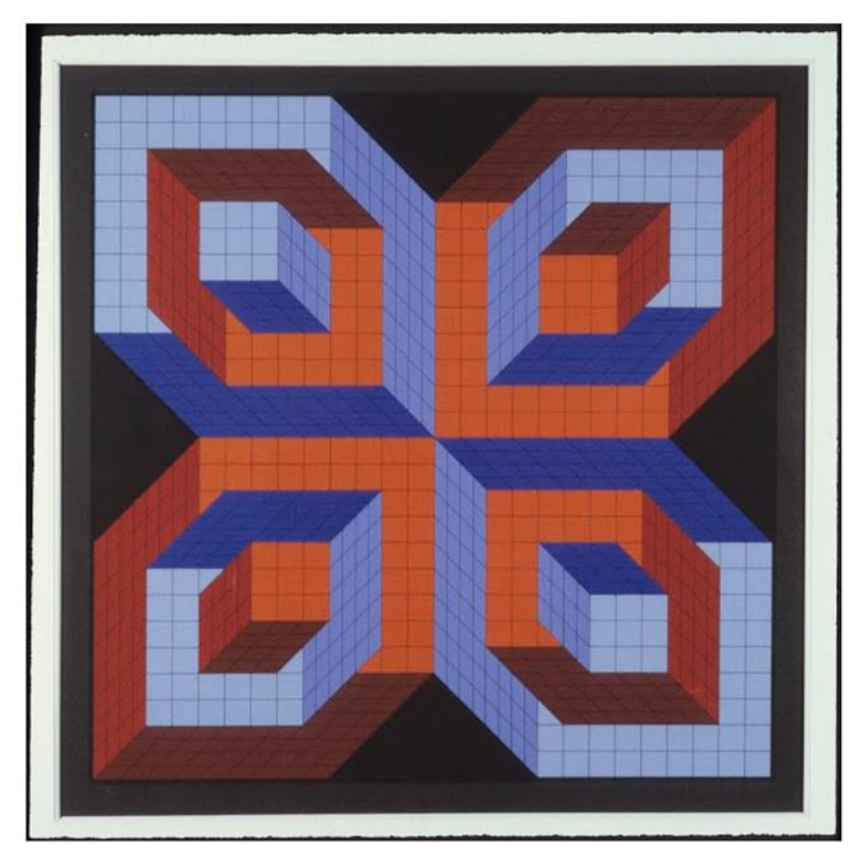

<span id="page-13-1"></span>Obrázek 5 - Idom-istri Zdroj: https://artsandculture.google.com/asset/idom-stri-victor-vasarely/kQHkba5PHA-PkQ

#### <span id="page-13-0"></span>**10 De Stijl**

Jedno z nejznámějších axonometrických děl vzniklo v řadách nizozemského hnutí De Stijl. To si kladlo za cíl vytvoření dokonalé moderní formy, jen za pomoci základních barev a tvaru. Theo Van Doesburg, zakladatel časopisu De Stijl, který propagoval myšlenky stejnojmenného hnutí, usiloval o spojení členských architektu a malířů. Van Doesburg vytvořil ve spolupráci s architektem Cornelis van Eesteren dílo Maison Particulière (Soukromý dům). Podle Esterna poskytl Doesburgovi axonometrické nákresy a analýzy, ten je následně zbavil abstraktní cestou všech architektonických funkcí. Vytvořil určitou ohraničenou formu, kterou nazval "anti-kostka". Jednalo se o ohraničený prostor, který byl však limitován jen danou krychlí, a na vnitřní úrovni se mohli dále excentricky vrstvit do všech stran a směru. <sup>19</sup>

<sup>18</sup> MIRANDA, Patricia Ortega

<sup>&</sup>lt;sup>19</sup> J. TROY, Nancy.

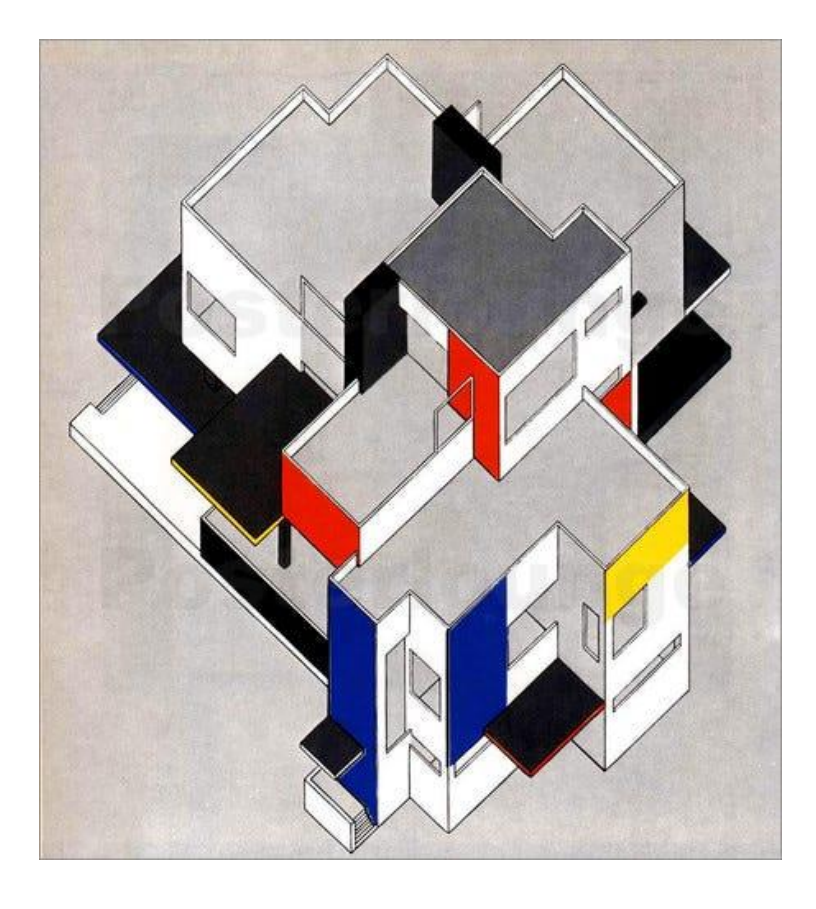

<span id="page-14-1"></span>Obrázek 6 - Theo van Doesburg and Cornelis van Eesteren Maison Particulière (soukromý dům) Zdroj: https://medium.com/@jcheung/1922-aaaa128a692

## <span id="page-14-0"></span>**11 Mauris Cornelius Esher a perspektiva**

Esher byl známý nizozemský grafik, který se věnoval převážně ornamentálním kresbám a perspektivním hříčkám. Hlavní doménou děl byla jeho hra s architekturou a nekonečnými prostory. Věnoval se dřevořezům a litografiím kterých vytvořil 448 navíc také 2000 kreseb a skic. Díla jsou inspirována například pobytem v Itálii, která je promítnutá do prostředí.<sup>20</sup>

Esher, je hlavně známý pro své matematické grafiky, které se zabývají perspektivou a geometrií. Jednou z technik, kterou používal k vytváření optických iluzí, byla axonometrická perspektiva. Používal axonometrickou perspektivu k vytváření komplexních, propojených forem, které se zdají odporovat zákonům fyziky. Jedním z jeho nejslavnějších děl, které využívá tuto techniku, je "Relativity", grafika z roku 1953, která ukazuje skupinu lidí, kteří se pohybují po sestavě schodišť a chodníků, které se zdají odporovat gravitaci. Grafika se skládá ze série propojených krychlí, každá nakreslená v axonometrické perspektivě, což vytváří pocit

<sup>20</sup> About M.C. Escher

nekonečného prostoru a několika perspektiv. Escher také používal axonometrickou perspektivu v dalších dílech, jako je "Ascending and Descending", která ukazuje skupinu mnichů, kteří stoupají a klesají po sestavě schodů, které se zdají vytvářet nekonečnou smyčku. Použití axonometrické perspektivy v této grafice vytváří pocit nejistoty a zmatku, protože divák nemůže úplně určit, která strana je nahoře a která dole.<sup>21</sup>

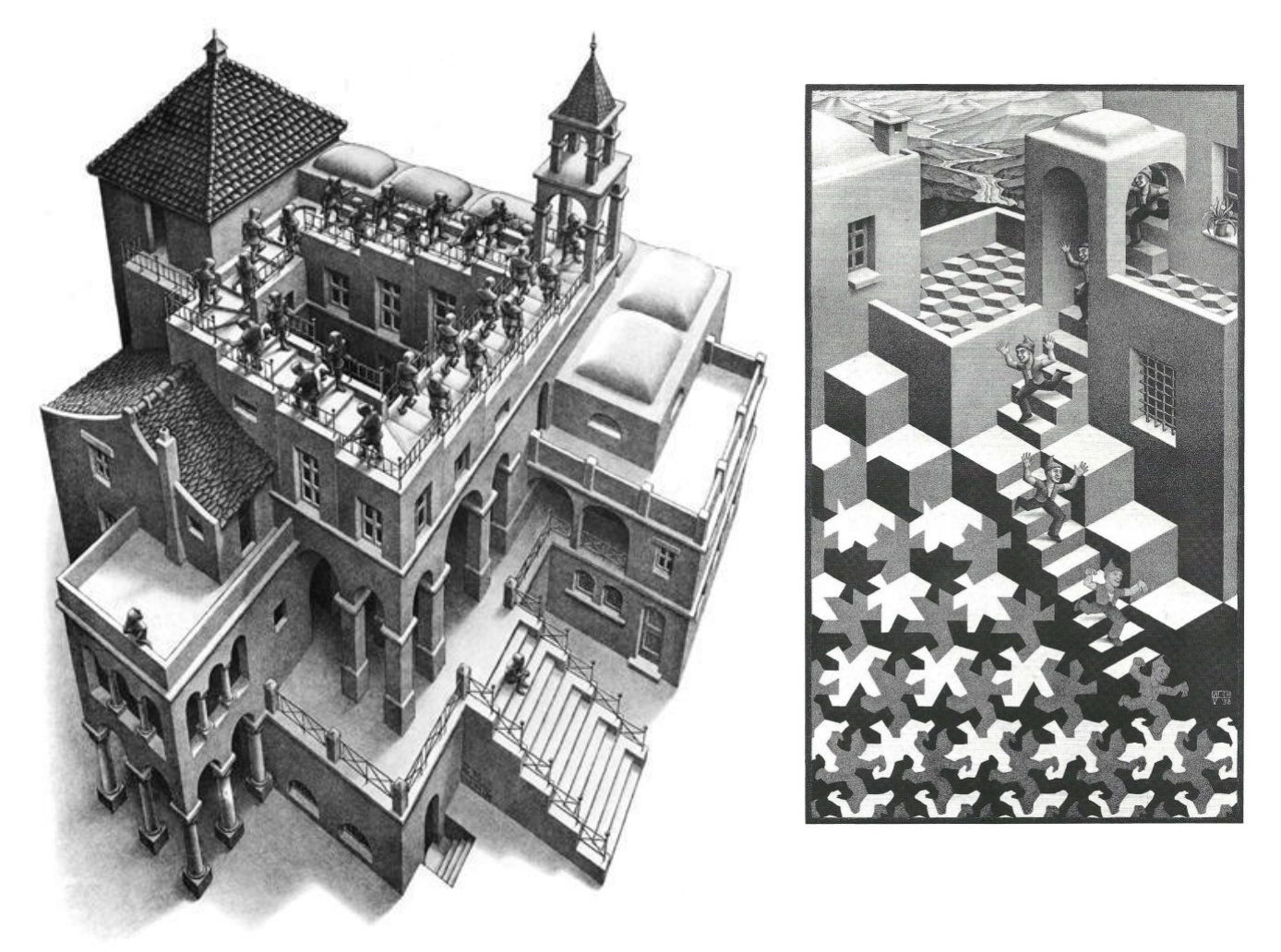

Obrázek 7 Ascending & Descending, 1960 - M.C. Escher Zdroj: https://www.wikiart.org/en/m-c-escher/ascending-descending

Celkově bylo použití axonometrické perspektivy Escherem klíčovou součástí jeho jedinečného stylu, který i dnes fascinuje a zajímá diváky. Skutečně unikátním a jedinečným axonometrickým dílem, jehož autorem je Esher je "Ascending & Descending" (1960). Je jedním z jeho nejznámějších děl, známý pro své použití nemožné geometrie a optické iluze, kterou vytváří. Tato litografie zobrazuje skupinu postav stoupajících a klesajících po schodišti, které se zdají nekonečně a navzájem propojené. Postavy jsou zobrazeny tak, že vytváří zdání

<sup>21</sup> ERNST, Bruon. 2007

pohybu ve dvou různých směrech současně. Escher použil techniku nazvanou "ambiguit position", aby vytvořil schodiště, přičemž použil axonometrickou projekci k vytvoření struktury, která se zdá mít nelogickou orientaci. Tato projekce umožňuje divákovi vidět více stran objektu současně (jak již bylo popsáno), což přispívá k nereálné geometrii díla.<sup>22</sup>

#### <span id="page-16-0"></span>**12 Joost Swarte**

Joost Swarte je nizozemský grafický designér, karikaturista a architekt, známý především svým ikonickým stylem "Clear Line". V rozhovoru pro The Comics Journal hovoří o svém tvůrčím procesu a technikách, které používá při tvorbě svých osobitých ilustrací.

Swarte na začátku zdůrazňuje, jak důležitý je pro jeho tvorbu pozorování a skicování. Vysvětluje, že tráví spoustu času pozorováním lidí a jejich pohybů, které pak zapracovává do svých kreseb. Poznamenává také, že rád pracuje v malých, kapesních skicácích, které nosí stále u sebe, aby zachytil nápady a inspiraci, kdykoli ho napadnou.

Jakmile má Swarte nápad na ilustraci, přechází k další fázi tvůrčího procesu: upřesnění konceptu a načrtnutí základní struktury obrázku. Poznamenává, že se snaží, aby jeho náčrty byly jednoduché a grafické, a soustředí se na základní tvary a linie, které budou tvořit výsledný obrázek.

Po vytvoření základní struktury začne Swarte dotvářet detaily ilustrace. Poznamenává, že pracuje především s černou a bílou barvou, a k tvorbě liniových kreseb používá tuš a pero. Vysvětluje, že má rád jednoduchost černobílé práce a že mu umožňuje soustředit se na grafickou kvalitu obrázků. Při práci věnuje Swarte velkou pozornost kompozici ilustrace a dbá na to, aby každý prvek obrázku byl v rovnováze a harmonii s ostatními. Poznamenává, že ve svých ilustracích často používá geometrické tvary a vzory, které pomáhají vytvářet pocit řádu a rovnováhy. Nakonec Swarte své ilustrace dotváří, dolaďuje detaily a provádí nezbytné úpravy kompozice. Poznamenává, že rád udržuje své obrázky jednoduché a nepřeplácané, soustředí se na základní prvky návrhu a vyhýbá se jakýmkoli zbytečným rušivým prvkům.

Závěrem lze říct, že tvůrčí proces Joosta Swarteho je promyšlený a záměrný, založený na pozorování, skicování a pečlivém zaměření na detaily. Jeho ikonický styl "Clear Line" je výsledkem dlouholetého experimentování a zdokonalování. Níže je uvedeno několik příkladů, jak pracuje s isometrií.<sup>23</sup>

<sup>22</sup> Bool, Kist a Locher, 1992. s199

<sup>23</sup> PENISTON, Daniel a Kim THOMPSON

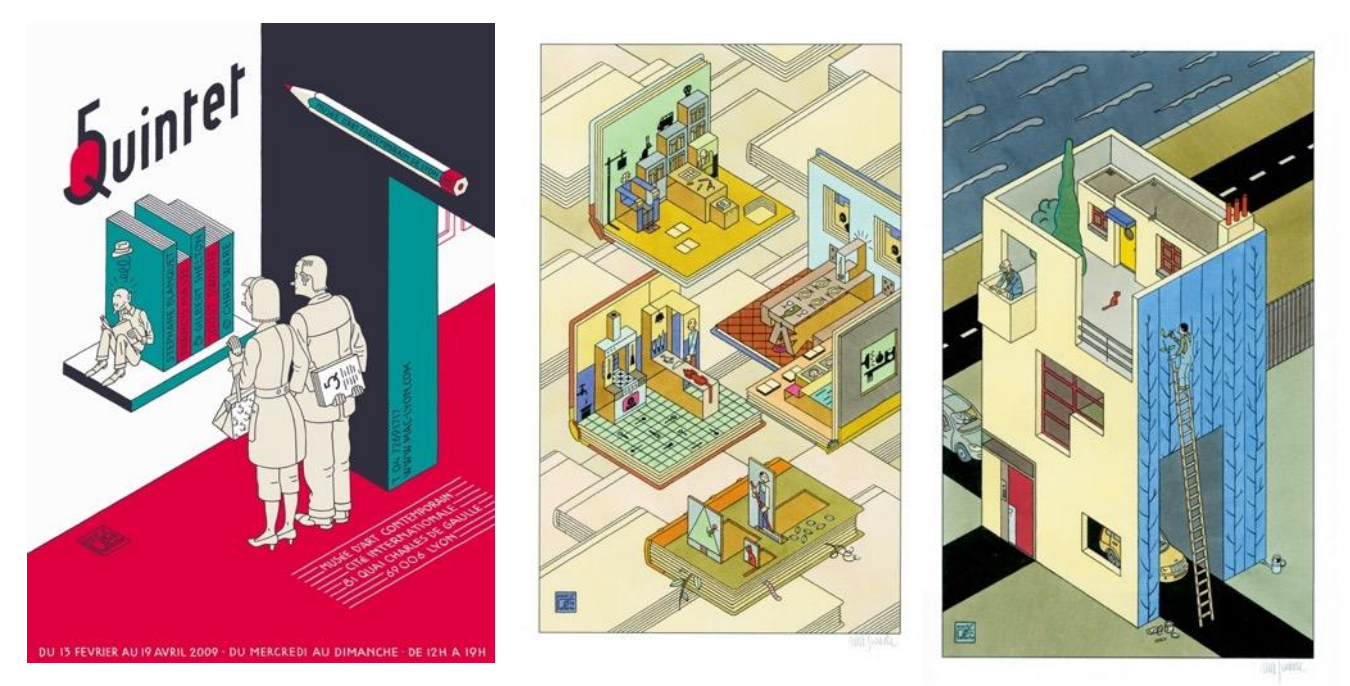

Obrázek 8 - Joost Swarte zdroj:<https://www.joostswarte.nl/category/home/>

## <span id="page-17-0"></span>**13 Cris Ware**

Chris Ware je americký komiksový autor, ilustrátor a grafik, který je známý pro svůj jedinečný styl kresby a konstrukci příběhů. Jeho práce se často vyznačuje komplexními vizuálními prvky a detaily, a často se věnuje téměř filozofickým tématům, jako je samota a smysl života.

Building Stories je grafický román Chrise Warea o osudech obyvatel třípatrového domu v Chicagu. Kniha obsahuje 14 brožur, včetně letáků a brožur vázaných v látce nebo kartonu, které lze číst v libovolném pořadí a ve vzájemné kombinaci. Brožurky popisují životy lidí v budově, včetně osamělé staré paní v přízemí, mladé ženy se svým násilnickým přítelem v prostředním patře a mladé matky v horním patře. Kniha je o budovách, ale hlavně o životě žen, které budova uzavírá a "rámuje" jejich život. Wareho minimalistický styl lidských postav přesně zachycuje jejich každodenní život, včetně detailů jako je kočka na posteli nebo batole lezoucí na židličku.<sup>24</sup>

Kniha je plná grafického designu a architektonických kreseb. Building Stories je komplexní, originální a pravdivý grafický román, který zkoumá prostory, ve kterých žijeme, a lidi, kteří v nich žijí. V románu Building Stories používá Chris Ware isometrickou perspektivu k vytvoření detailního a precizního pohledu na interiéry a exteriéry budovy, ve které se příběh

 $24$  LEITH, Sam. Building Stories by Chris Ware – review

odehrává. Isometrická perspektiva umožňuje zobrazovat objekty ze všech stran a umožňuje čtenářům vidět do každé místnosti a detailu budovy. Ware také využívá isometrickou perspektivu k vytvoření jedinečné vizuální stylizace, která dává jeho ilustracím v Building Stories charakteristický vzhled. Tyto ilustrace jsou věrné a detailní, což umožňuje čtenářům prozkoumat každý kout budovy a věrně zachytit charakter jednotlivých postav. Isometrická perspektiva také pomáhá Wareovi vytvářet zvláštní atmosféru, která se v průběhu knihy mění podle toho, jak se příběh vyvíjí. V konečném důsledku isometrická perspektiva přispívá k celkovému výrazovému stylu Building Stories a pomáhá mu vytvořit jedinečný svět, který se zdá být plný života a detailů.<sup>25</sup>

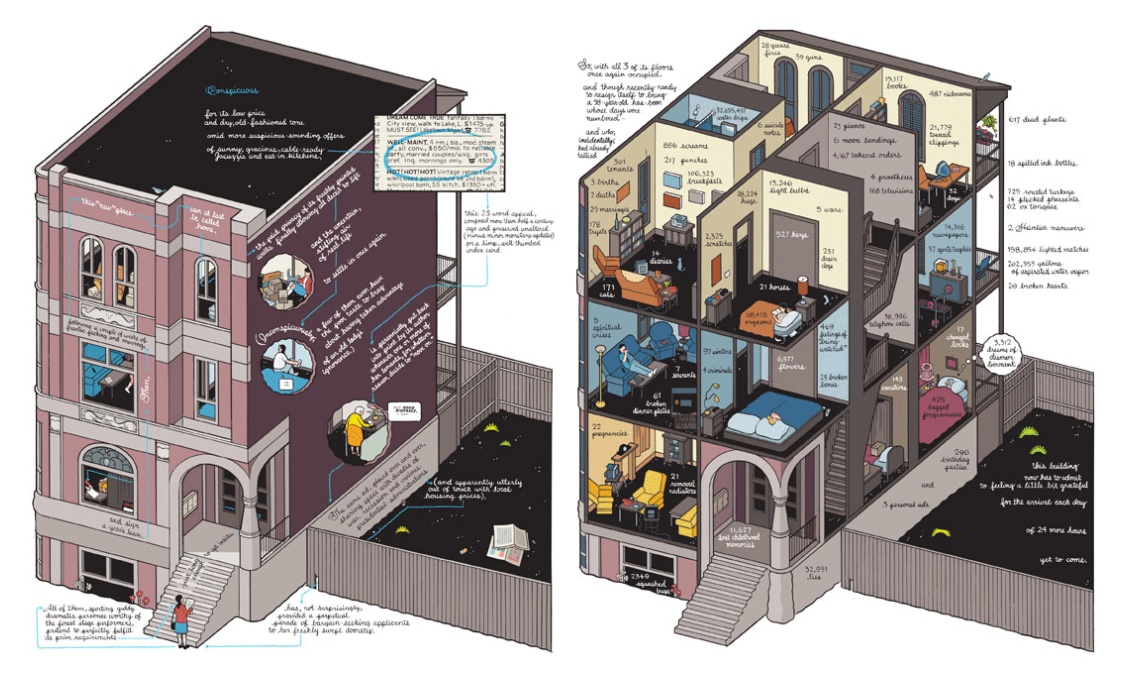

Obrázek 9 - Chris Ware Building Stories

Chris Ware také vytvořil několik obálek pro časopis New yorker. Jako ilustrátor se věnuje převážně komiksové tvorbě, ale zde jsou dva příklady využití paralelní perspektivy v těchto obálkách. Je také dobré zdůraznit, že Ware nepoužívá žádnou techniku a vše kreslí ručně, což je vskutku impozantní vzhledem k propracovanosti.<sup>26</sup>

<sup>25</sup> *Journal of Graphic Novels and Comics*, 2017

<sup>26</sup> MOULY, Françoise. Cover Story: Art by Chris Ware

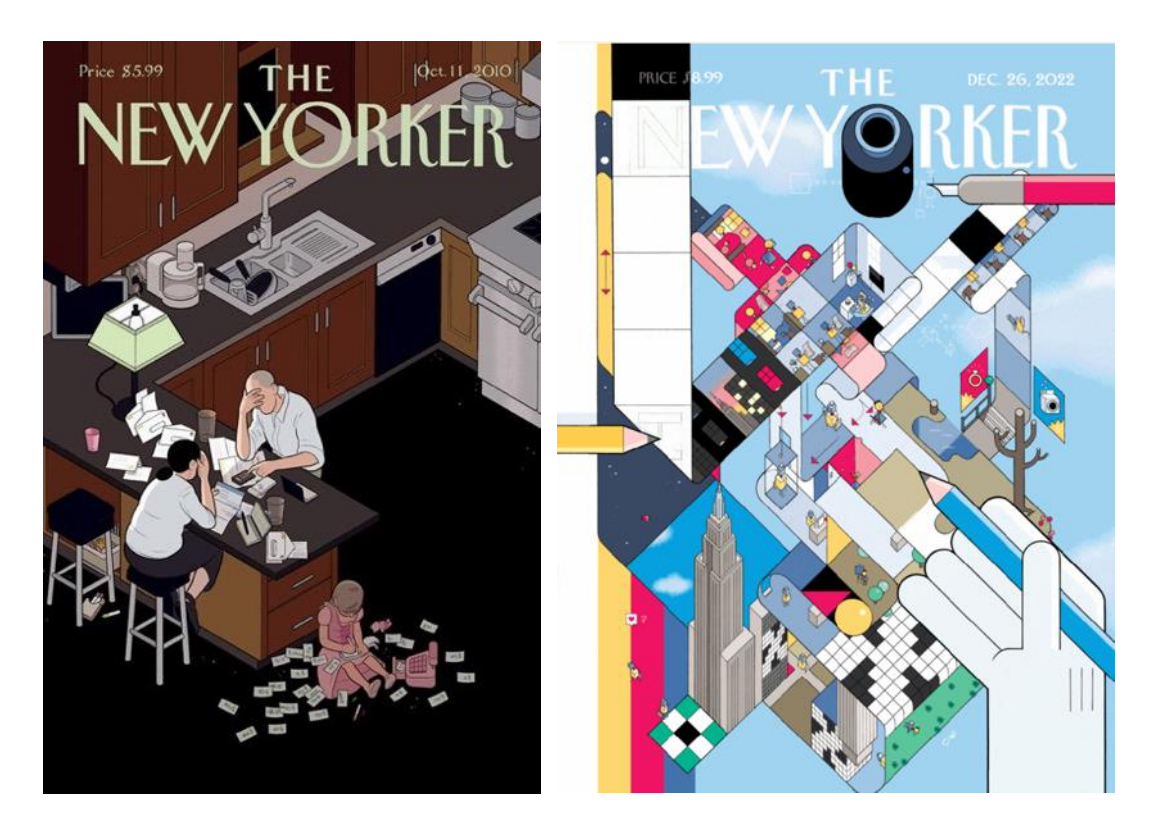

Obrázek 10 – zdroj: https://www.newyorker.com/culture/cover-story/cover-story-2022-12-26

#### <span id="page-19-0"></span>**14 Le Coubusier**

"Le Corbusier byl plodný architekt, designér a urbanista, který způsobil revoluci ve světě moderní architektury. Narodil se ve Švýcarsku v roce 1887, na počátku 20. století se přestěhoval do Paříže, kde studoval a rychle se zapojil do městské avantgardní umělecké scény. Le Corbusierovu tvorbu výrazně ovlivnily jeho cesty, zejména do Itálie, Řecka a Turecka, kde studoval antickou architekturu a design. Během své kariéry vytvořil celou řadu budov a staveb, od soukromých domů po veřejná sídliště, a dokonce celá města. Navzdory některým kontroverzím, které jeho dílo obklopují, je Le Corbusier všeobecně považován za jednoho z nejvýznamnějších architektů 20. století a jeho odkaz dodnes ovlivňuje moderní architekturu a design.<sup>27</sup>

Le Corbusiera, významná osobnost evropského avantgardního hnutí, výrazně ovlivnil vývoj letectví a jeho vliv na architekturu, vnímání a zobrazování. V jeho díle nabývalo na významu zejména využití axonometrie z ptačí perspektivy, která poskytuje pohled podobný

<sup>27</sup> FOX WEBER, Nicholas

pohledu z letadla. Ve své knize "Aircraft: The New Vision", vydané v roce 1935, Le Corbusier upozornil na význam letectví pro utváření moderní architektury.

Zatímco kritici oceňovali Le Corbusierovo obratné využívání moderních prostředků, jeho využití axonometrie z ptačí perspektivy bylo do značné míry přehlíženo. Při bližším pohledu na jeho dílo však zjistíme, že po roce 1922 se v něm často objevuje letecký pohled, který stále více vykresluje urbanistické a kontextuální souvislosti, a nakonec se zaměřuje na střechu jako na nový terén či jinak řečeno plochu. Le Corbusier používal techniku rotace půdorysu 60/30, která je dnes považována za standardní či moderní způsob axonometrie.

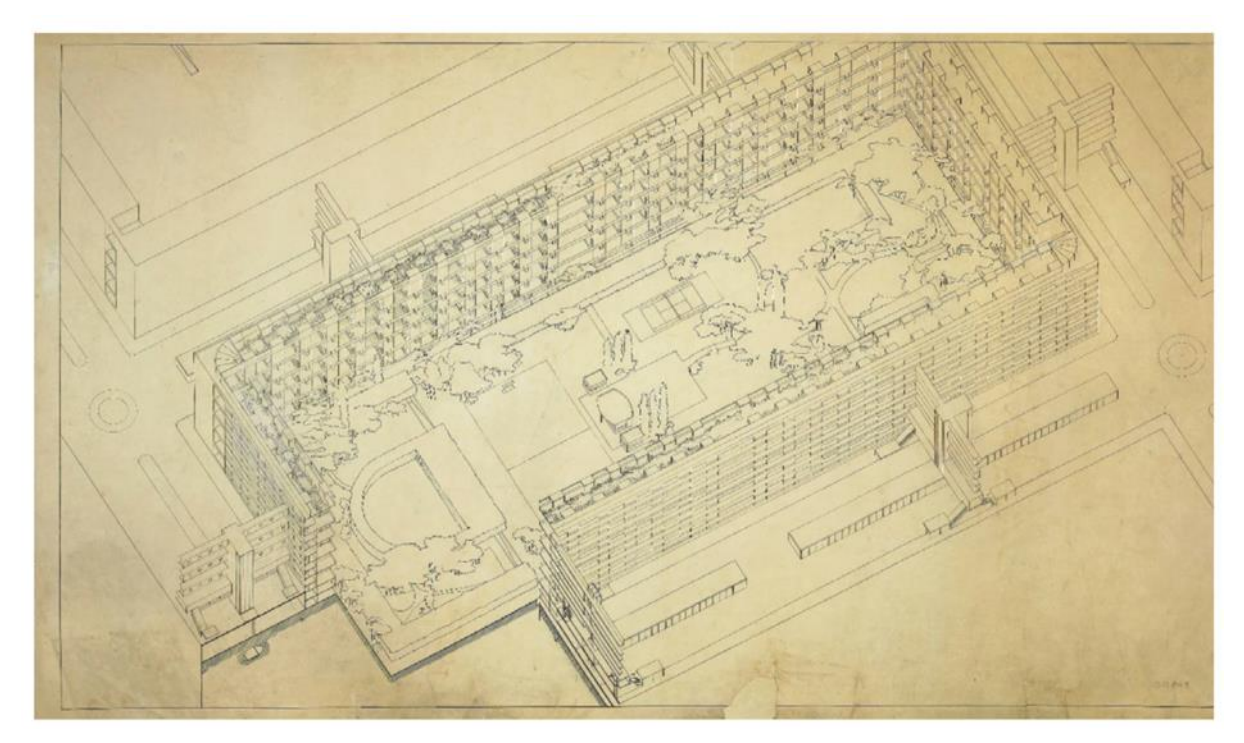

Obrázek 11 – ukázka práce Le Courbusiera

#### <span id="page-20-0"></span>**15 Tim Peacock**

Tim Peacock je ilustrátor a karikaturista žijící v newyorském Brooklynu. Je absolventem Ringling College of Art and Design, kde získal titul BFA v oboru ilustrace. Tim spolupracoval s řadou klientů, včetně The New York Times, The New Yorker, The Wall Street Journal, The Washington Post, Meta, Penguin Random House a NBC News. Jeho práce byla oceněna několika organizacemi, včetně The Society of Illustrators, American Illustration, The Society of Publication Designers. Kromě práce na volné noze Tim spolupracoval také s kreativními agenturami a studii, jako jsou Netflix, Oddfellows, Cartoon Network. Zde, je několik ilustrací, které Tim vytvořil. Pro The Wall Street Journal o posilování rozpočtů měst,

pro časopis ByFaith o rozptylování, které způsobují sociální média, obálka a spoty pro rubriku ideas deníku The Boston Globe o některých věcech, které stát Massachusetts dělá dobře (a o

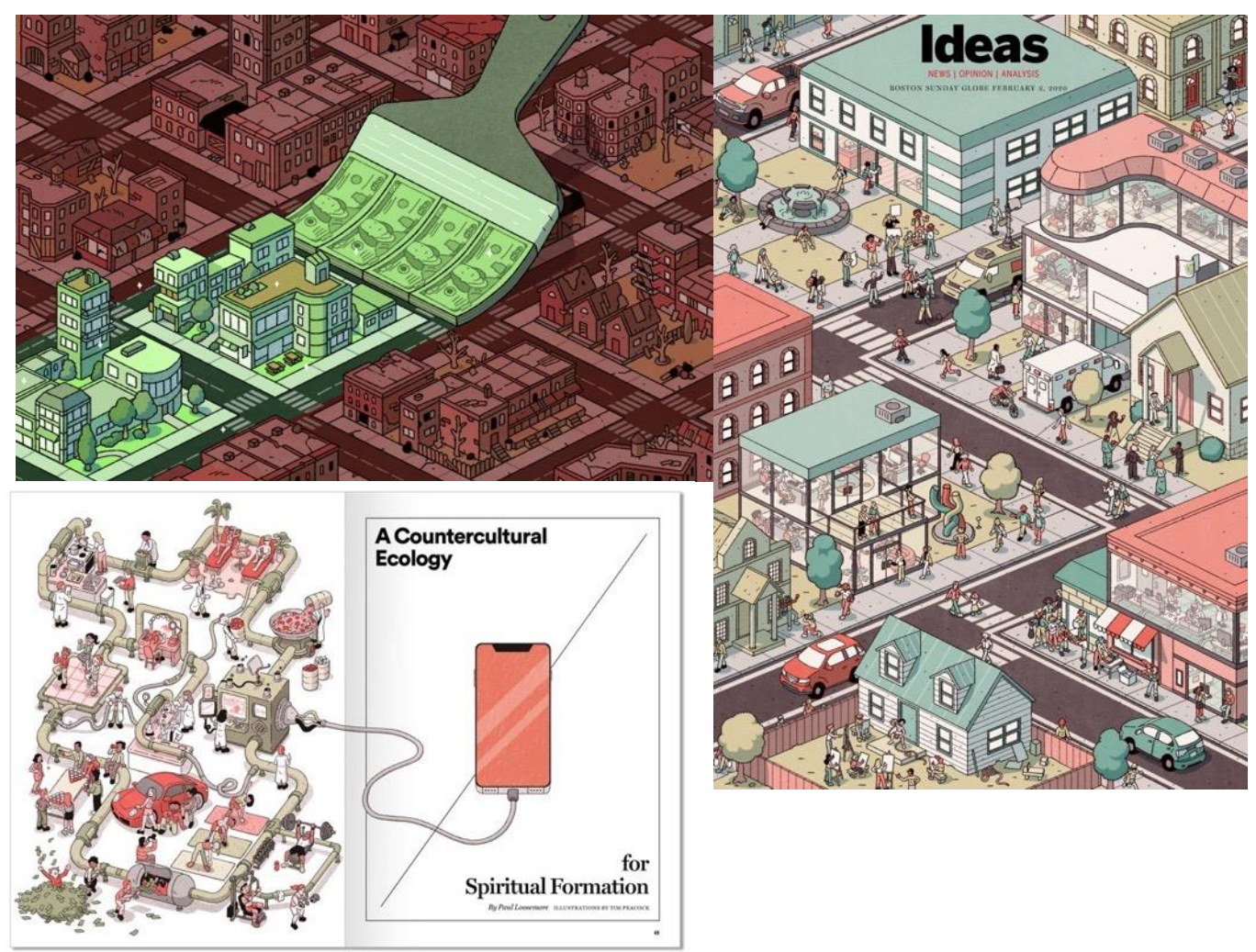

Obrázek 12 – Ukázky prací Tim Peacock

některých věcech, které by mohl zlepšit).<sup>28</sup>

## <span id="page-21-0"></span>**16 Axonometrie v kubismu**

"Působivost geometrického řádu, odkazující k neměnným zákonům hmotného světa, naplno ocenili umělci hlásající se k principům kubismu. Zájem o tvarovou podstatu hmoty vedl kubisty ke zdůraznění struktury a vyjádření vnitřních konstrukčních sil nejen v malbě a plastice, ale v případě českých autorů i v tvorbě nábytku, interiérových doplňku a v architektuře."<sup>29</sup>

V kubismu příliš příkladů axonometrické perspektivy nenajdeme. Ale je zde jedna výjimka i když má od axonometrického zobrazení celkem daleko. Juan Gris byl španělský

<sup>28</sup> Tim Peacock, official website

<sup>29</sup> KOENIGSMARKOVÁ, Helena, Radim VONDRÁČEK a Kurátorský team UPM. 2023

umělec, který sehrál významnou roli v rozvoji kubistického hnutí na počátku 20. století. Narodil se v Madridu v roce 1887, v roce 1906 se přestěhoval do Paříže a rychle se zapojil do avantgardní umělecké scény. Byl inspirován prací Pabla Picassa a Georgese Braqua a začal experimentovat s jejich technikami fragmentace a opětného sestavování forem.

Jednou z klíčových technik, kterou Gris využíval ve své práci, byla axonometrie. Podle knihy "Juan Gris: The Fourth Dimension" od Christophera Greena byl Gris zaujat matematickými a vědeckými koncepty, které byly v avantgardních kruzích populární na počátku 20. století, včetně konceptu čtvrté dimenze. Axonometrie, která zahrnuje použití paralelních linií k zobrazování trojrozměrných objektů v prostoru dvourozměrné plochy, byla jedním ze způsobů, jak Gris v malbách tento koncept prozkoumával.

Použití axonometrie Grisovi umožnilo vytvářet zploštělé, geometrické kompozice, které zdůrazňovaly dvourozměrnou plochu plátna. Často tuto techniku používal k zobrazování objektů, jako jsou budovy, hudební nástroje a hrací karty, které rozděloval a sestavoval způsobem, který vyzýval k tradičním představám o perspektivě a reprezentaci.

Zde je několik příkladů obrazů Grise kde lze pozorovat axonometrické perspektivní tendence.

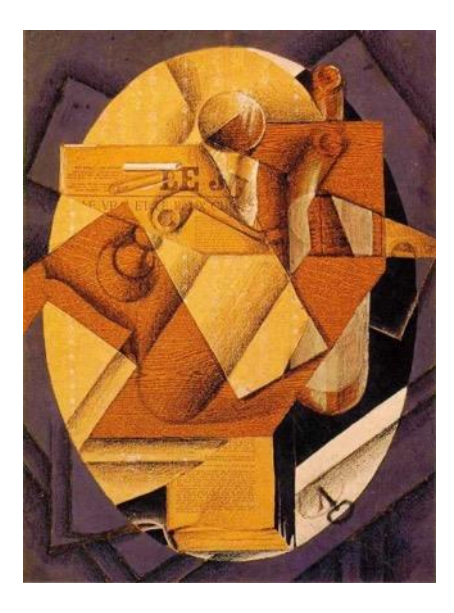

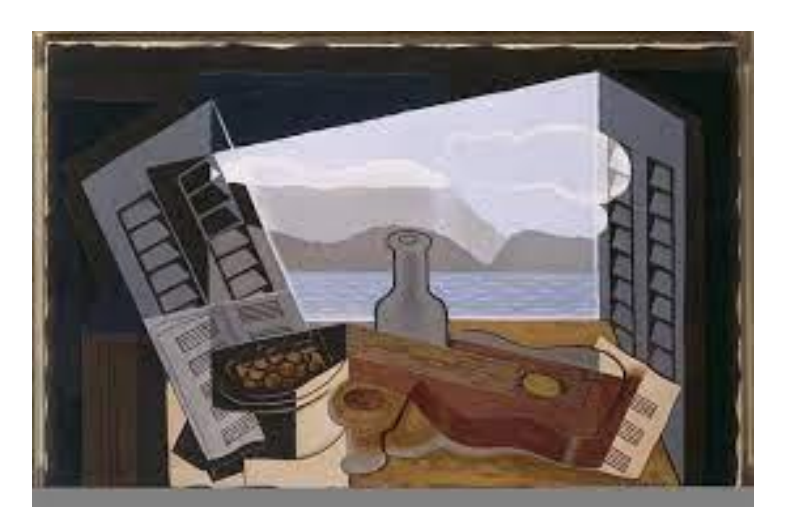

Obrázek 13 The Open Window zdroj: https://www.wikiart.org/en/juan-gris/the-table-1914, https://artsandculture.google.com/asset/the-open-window-juan-gris/iAHZHSDlFZF32g

## <span id="page-23-0"></span>**17 Isometrie v herním designu**

Isometrická grafika se v herním designu často využívá pro vytváření fiktivních 3D prostor, které jsou zobrazeny z pevného úhlu. Tento typ grafiky se používá pro vytváření různých typů her, včetně akčních, strategických a RPG her. Jednou z hlavních výhod isometrické grafiky je to, že umožňuje 2D elementům a dlaždicím zobrazovat 3D prostor. Isometrická grafika také umožňuje snížit nároky na výkon počítače, protože 2D sprity nemusí být renderování a škálovány. V porovnání s 3D grafikou poskytuje isometrická grafika vyšší kvalitu grafiky při nižší vstupní bariéře. To znamená, že vývojáři her mohou využívat více detailů a textur, aniž by přitom přetěžovali výkon počítače.

Kromě technických výhod přináší isometrická perspektiva také estetické benefity. Isometrická grafika umožňuje správné zobrazení textur a kresby v prostoru a zajišťuje, že prvky jako budovy a auta jsou zobrazeny architektonicky správně. I když isometrická grafika má mnoho výhod, nejsou bez jejich nevýhod. Například pre-renderovaná isometrická grafika může mít problémy s obrazovkami, které mají jiné rozlišení a poměr stran než původní nastavení. Toto může vést k potřebě opakovaného překreslování grafiky, což může způsobit ztrátu kvality. V současné době se isometrická grafika používá v mnoha hrách, jako jsou například Diablo, League of Legends, The Sims a Disco Elysium. Tyto hry ukazují, že isometrická grafika umožňuje vývojářům vytvářet úchvatné herní světy, které jsou plné detailů a mají vynikající hratelnost. Isometrická grafika také umožňuje hráčům vidět více informací na obrazovce najednou, což je klíčové pro strategické a akční hry.<sup>30</sup>

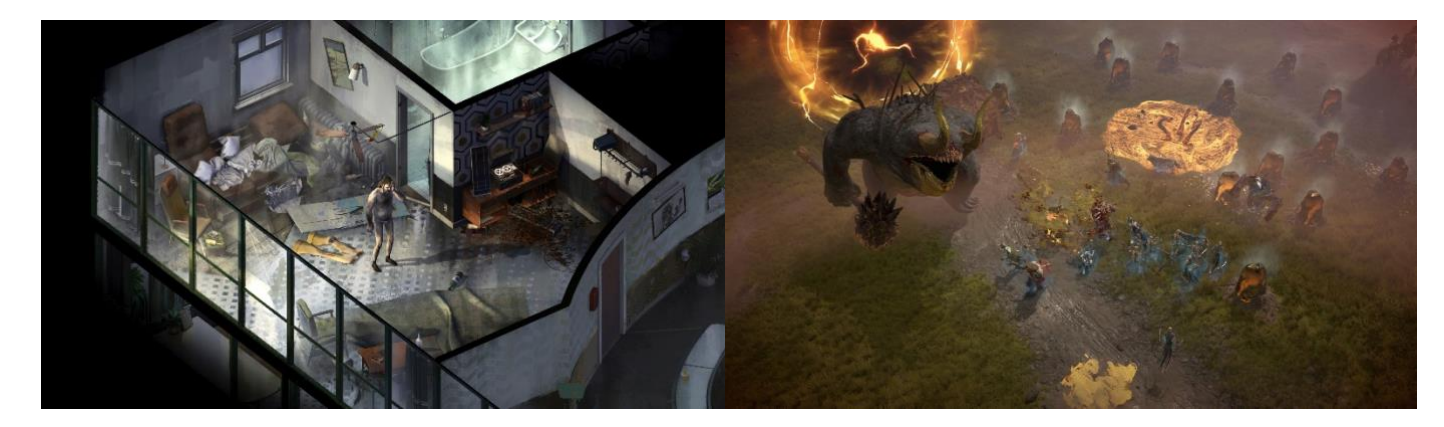

Obrázek 14 - ukázka hry Diablo a Disco elysium

<sup>30</sup> NEJAM, Abderrahemane.

Sega's Zaxxon, která byla první hrou, ve které bylo poprvé využito isometrické perspektivy. Tato hra byla unikátní v tom, že díky isometrické perspektivě umožnila hráči se pohybovat do výšky, a nejen šířky a délky, jak tomu bylo u dobové podobné konkurence. Zaxxon přinesl nový rozměr hratelnosti, který se stal inspirací pro mnoho dalších her v budoucnosti. <sup>31</sup>

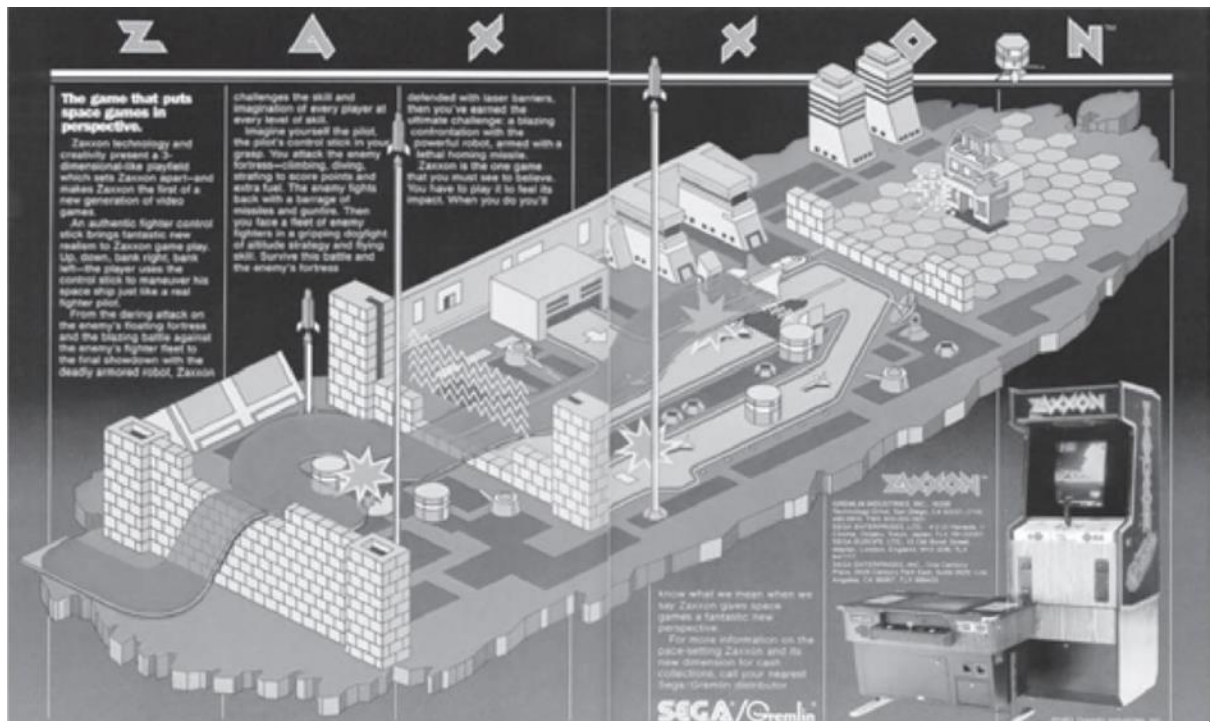

Obrázek 15 – hra Zaxxon zdroj: The Sega Arcade Revolution: A History in 62 Games. McFarland & Company; Illustrated edition

## <span id="page-24-0"></span>**18 Výběr kampaní známých firem**

V této části je vybráno několik příkladů použití isometrické ilustrace firmami které jsou známe pro širokou veřejnost.

#### <span id="page-24-1"></span>**18.1 Airbnb**

V průběhu roku 2020 a 2021 kompletně změnila pandemie Covid-19 průmysl cestování a společnost Airbnb využila této klidnější doby k tomu, aby podrobně prozkoumala způsob, jakým uživatelé vyhledávají a rezervují pobyty na jejich webové stránce a v aplikaci. Díky získaným poznatkům společnost provedla více než 100 aktualizací svých stránek a zlepšila služby pro hosty i hostitelé.

<sup>31</sup> HOROWITZ, 2018, s 29.

Jedním z příkladů využití isometrické ilustrace ve spojení s tímto tématem je vizuální materiál, který vytvořil ilustrátor Owen D. Pomery pro Airbnb. Pomeryho charakteristické isometrické diorámy a schopnosti v oblasti architektonické ilustrace byly skvěle využity při tvorbě ilustrace, která se zaměřuje na "Svět Airbnb" a mnoho možností, které tento svět nabízí hostům. Tento vizuální materiál byl použit na webu akce, na úvodní stránce Airbnb a také na sociálních sítích, aby upoutal pozornost uživatelů. <sup>32</sup>

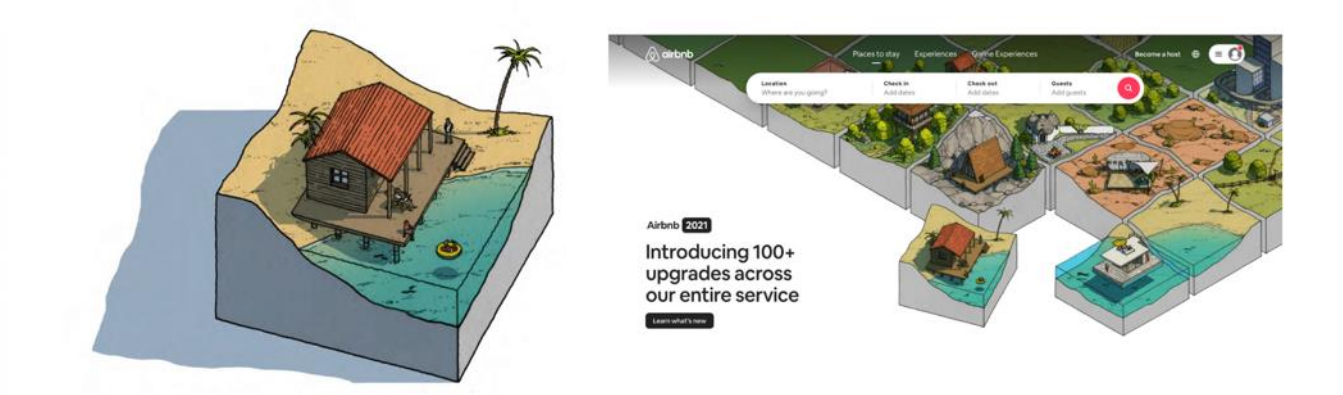

Obrázek 16 Airbnb kampaň zdroj: https://brilliantartists.co.uk/owen-d-pomery-x-airbnb/

#### <span id="page-25-0"></span>**18.2 PPL**

Při hledání příkladů, jsem se pokusil najít i nějaký reálný, a hlavně aktuální příklad využití isometrické ilustrace. V roce 2023 ve veřejném prostoru nešla přehlédnout reklama dopravce PPL. Přibližně před několika měsíci, zahájila firma PPL, jednak outdoorovou kampaň tak začala využívat isometrické prvky ve své vizuální identitě. Můžeme pozorovat několik druhů ilustrací, které dobře fungují jako hlavní poutavý prvek.

Isometrické prvky, jsou tedy použity jak bannerech a reklamních plochách, tak na webových stránkách jako grafické prvky, ve formě dodávek a domečků tvořící pozadí.

<sup>32</sup> OWEN D. POMERY X AIRBNB

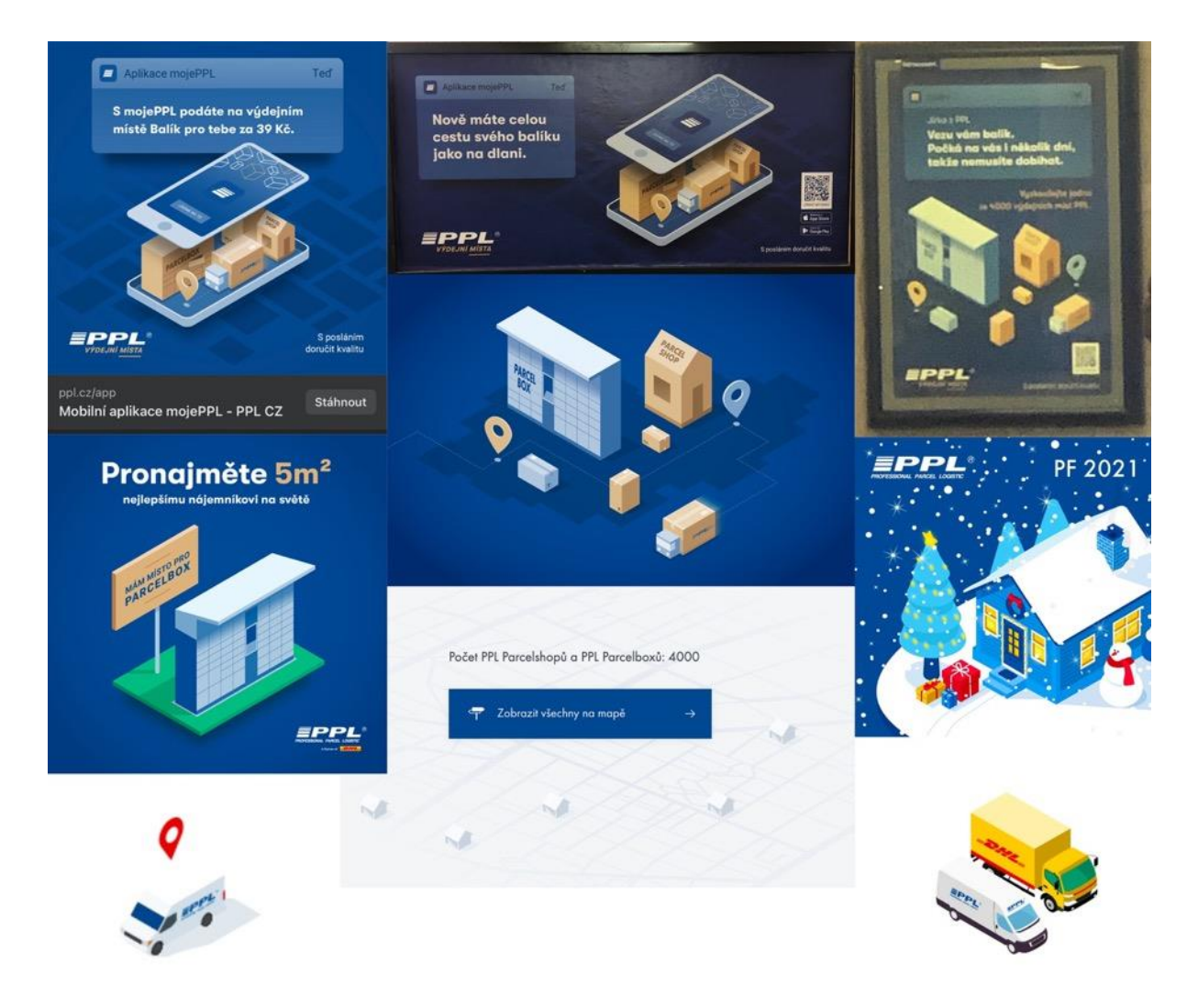

Obrázek 17 - PPL reklama zdroj: ppl.cz, https://www.facebook.com/pplcz, veřejný prostor

Logistické firmy a firmy s technickým procesem, který není nijak zvlášť estetický působivý, není ho jednoduché jednoduše nafotit anebo není vůbec možné, jsou skvělým kandidátem na využití těchto ilustrací.

#### <span id="page-26-0"></span>**18.3 Alza**

Dalším menším příkladem z tuzemských firem, je využití isometrická ilustrace na podstránce největšího Českého e-shopu Alza.cz. Kombinuje 3D model ruky klasického všemi oblíbeného maskota a stylizované ilustrace v kontrastní barvě. Ilustrace symbolizují různé partnery, kteří mohou s Alzou spolupracovat. Jedná se o dobrý příklad toho, jak čistě a jednoduše lze pomocí tohoto stylu ilustrace, zobrazit jinak složitý proces, který by nebylo možné atraktivně prezentovat.

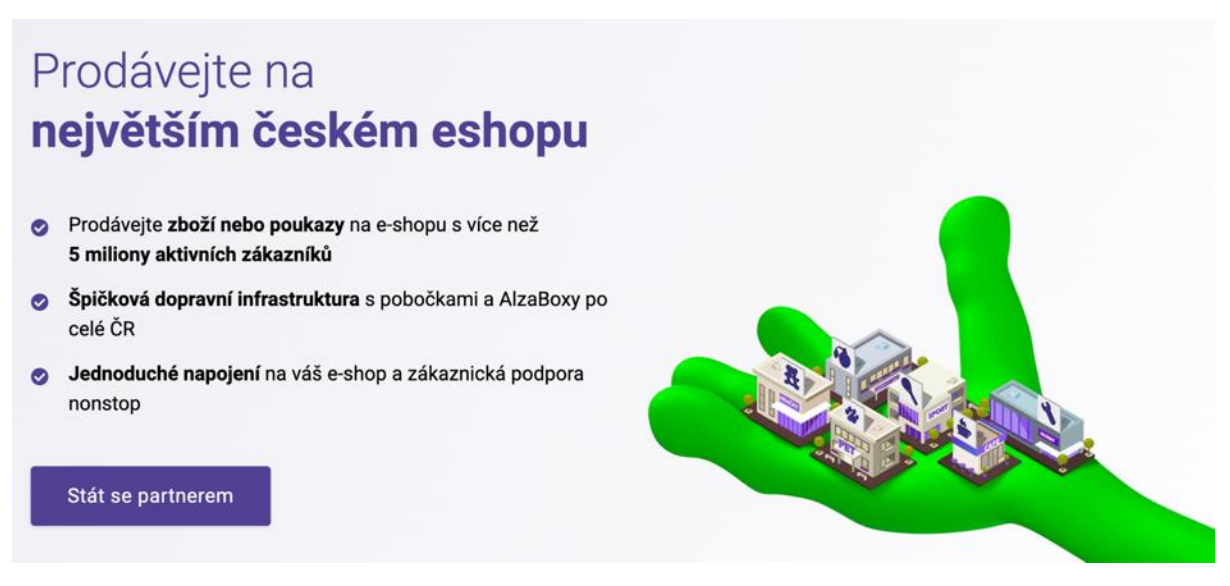

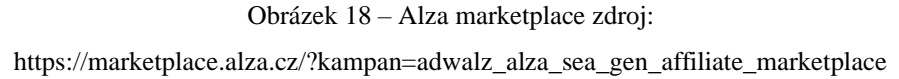

## <span id="page-27-1"></span><span id="page-27-0"></span>**19 Praktická část**

Celý svůj život jsem byl fascinován kreslenou tvorbou, animací, ilustrací a dalším zpracováním našeho či fiktivního světa. Mojí vášní vždy bylo něco tvořit či stavět. Hlavní motivací mého zájmu o axonometrii, je její schopnost postavit si svůj vlastní prostor. Možnost toho, postavit reálný objekt v takové jednoduchosti, jako bychom stavěli stavebnici, je unikátní nástroj, jak předat informaci co nejlepším způsobem dalšímu pozorovateli.

Možná se naskýtá otázka: Proč jsem se nevydal cestou 3D grafiky? Mojí hlavní obhajobou tohoto rozhodnutí je, že čím dál jsme od kreslení tužkou na papír, tím méně jsme schopni přesunout znaky našeho rukopisu do ilustrace. Axonometrická ilustrace má mít sice přesný geometrický a popisný charakter, nicméně je zde stále prostor, vnést autorský rukopis a detail. Při tvorbě 3D modelu je všechno dané, není zde možnost improvizovat a všechno je potřeba vytvořit přesně, vše, co ve finále vidíme závisí na renderu našeho modelu. Při tvorbě vektorové axonometrické ilustrace můžeme improvizovat a vytvořit tak jedinečnou a osobitou ilustraci. Tím není však myšleno, že je 3D tvorba zcela sterilní a má své místo na spoustě místech a odvětvích.

Dalších několik důvodů, proč je lepší se vydat v některých případech cestou vektorové grafiky, a ne 3D modelu jsou:

- 1. Flexibilita, tedy možnost rychle úpravy
- 2. Jednoduchost a rychlost
- 3. Estetika
- 4. Nižší náklady

## <span id="page-28-0"></span>**20 Moje axonometrická tvorba**

Isometrická ilustrace se dostala do mého povědomí přibližně před dvěma lety. Jako první impulz, který mě přesvědčil, že se stane mým oblíbeným stylem, bylo její využití při tvoření poštovní známky. Známku jsem tvořil v rámci workshopu s Pavlem Fuksou, který byl několikrát zařazen mezi 200 nejlepších ilustrátoru světa. Proces spočíval ve vylosování náhodné země a náhodného města či vesnice v Čechách. Následně jsme měli za úkol vytvořit poštovní známku a zahrnout v ní prvky z obou témat (země a města). Já jsem si vylosoval malou vesničku Studnice s 26 obyvateli a Republiku Haiti. Vhledem k tomu že ve vesničce nebylo nic jiného, než kaplička rozhodl jsem jí zpracovat v isometrickém stylu který byl v té době novinkou v mém oblíbeném programu Affinity Designer, o kterém se rozepíšu v samostatné kapitole. Na poštovní známku jsem dostal opravdu dobrou zpětnou vazbu jak od spolužáků, tak od pana Fuksy.

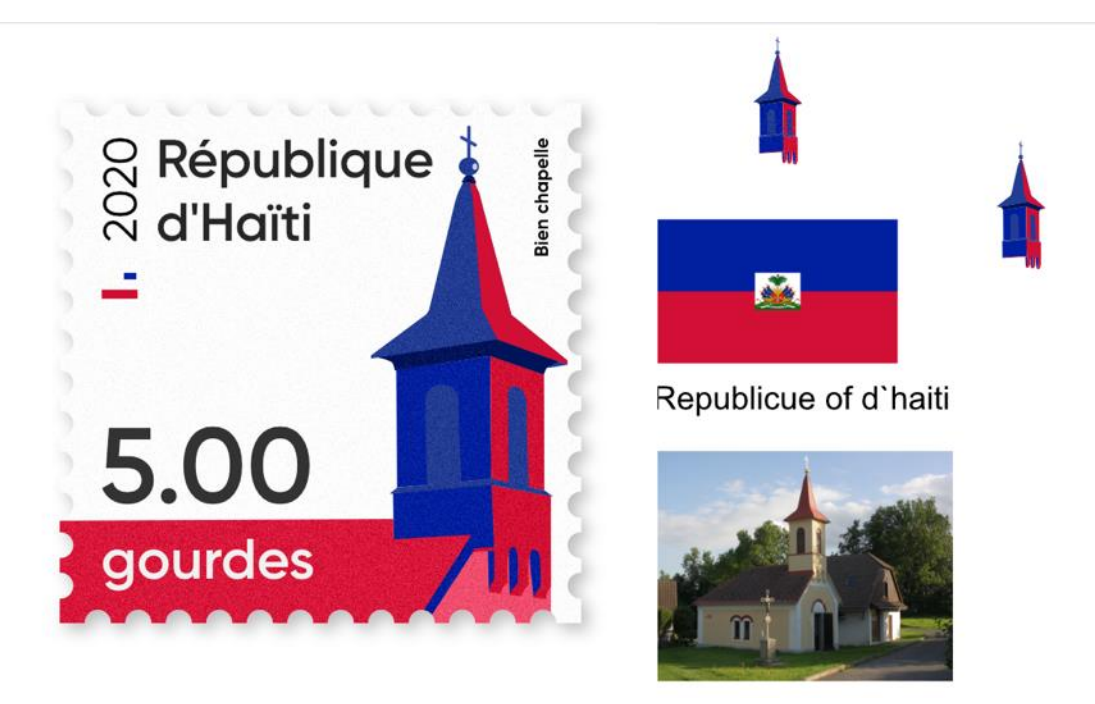

Obrázek 19 – Fuksa workshop

V následujících letech jsem si isometrickou a axonometrickou ilustraci natolik oblíbil, že jsem se jí snažil využít v projektech na kterých jsem tehdy pracoval v marketingové agentuře. Tam jsem zjistil, že má isometrická ilustrace skutečný komerční potenciál a chtěl bych jí ve svých následujících projektech plně rozvinout. Mojí první isometrickou ilustraci, jsem vytvořil na úvodní stránku firmy zabývající se pronájmem sladových prostor. Byla to má první

zkušenost s využít tohoto stylu a setkal jsem se s pozitivním ohlasem. Animaci jsem také rozpohyboval a byla využita na úvodní stránce firemního webu.

Na předešlé ilustraci jsem se naučil její základní principy a obhájil si u vedení její funkčnost. Prvním velkým projektem, kde jsem hojně axonometrickou ilustraci využil byla zároveň i má bakalářská práce. Jednalo se o firmu SCIT, která se zabývá automatizací

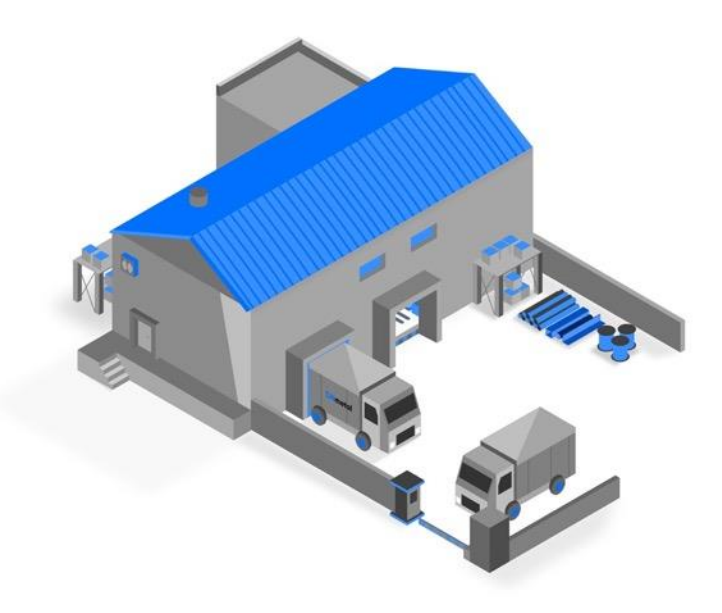

Obrázek 20 - ilustrace DNmetal zdroj: https://dnmetal.cz/

vodohospodářských zařízení. Cílem práce bylo vytvoření jednotné vizuální identity a vzhledem k tomu, že firma nedisponovala žádným vizuálně atraktivním produktem, prostředím ani žádnou fotkou se axonometrická ilustrace přímo nabízela. Díky popisným vlastnostem axonometrické ilustrace, jsem dokázal perfektně popsat celkový proces, který firma zprostředkovávala, její cílové skupiny a další vizuální části. Tento projekt také dokazuje, že tento typ ilustrace je plně kompatibilní se všemi grafickými prvky potažmo typografie, dvourozměrná vektorová ilustrace a další.

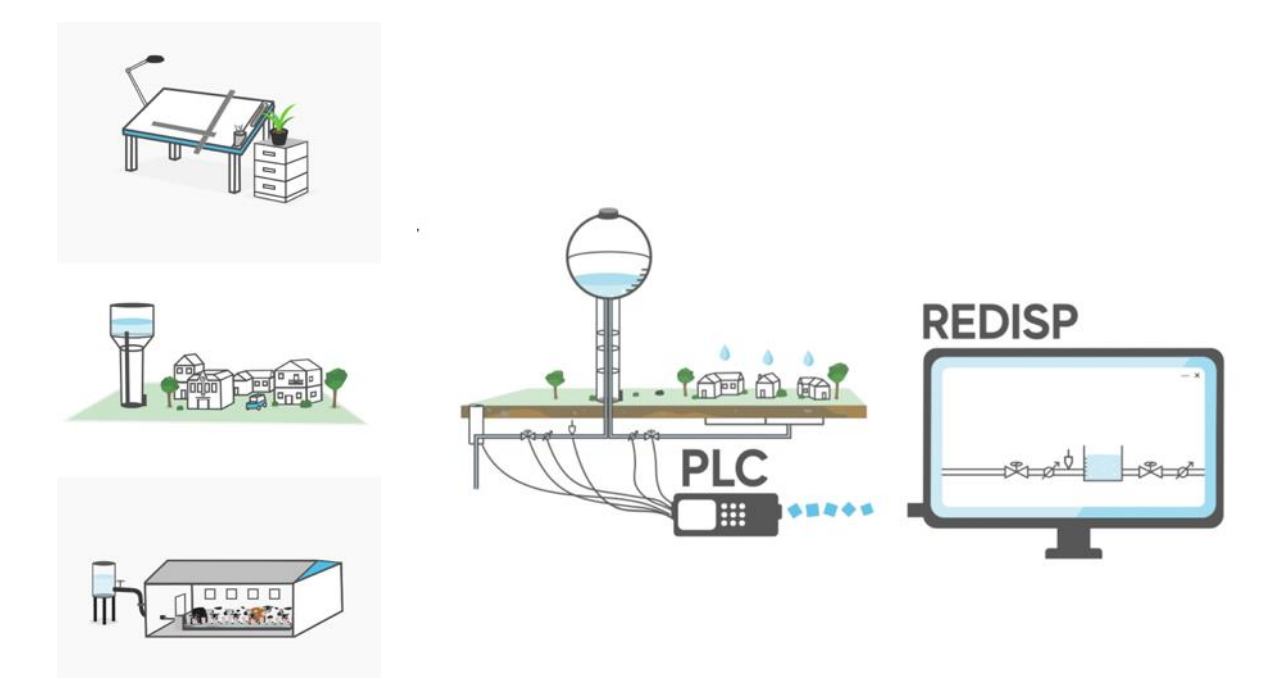

Obrázek 21 - ilustrace Scit zdroj: https://www.scit.cz/

Při rozhodování o výběru tématu mé diplomové práce jsem uvažoval o několika směrech. Isometrická ilustrace byla však můj jasný favorit, a tak jsem se rozhodl před prací na praktické části vytvořit si samostatný projekt. Můj záměr bylo si na nečisto vyzkoušet, jak je isometrická ilustrace náročná jak časově, tak prakticky a jak by měla správně fungovat.

Vytvořil jsem si tedy čtyři ilustrace fiktivních měst ve stejném stylu. Hlavním přínosem tohoto projektu bylo mé zlepšení, zefektivnění práce s vektorovou grafikou. Dále jsem si také ujasnil, jak pracovat s barvou ploch vzhledem k jejich důležité optické funkci simulující popředí a vzdalující se plochy. Také jsem se naučil, jak simulovat stíny a světlo pomocí vektorových přechodů. Další techniky, které jsem si při tvorbě těchto ilustrací osvojil, jsem následně využil při tvorbě ilustrací pro praktickou část této práce. Tvoření těchto čtyřech ilustrací mi

pomohlo ujasnit si co od isometrické ilustrace chci a jak by si představoval to čeho chci dosáhnout. Za pomoci této práce jsem také zjistil, jakým stylem budu praktickou část vést. Po dokončení kompozic těchto čtyř měst jsem shledal, že cílem mé práce nebude vytvořit kompozici jednochodých fiktivních budov, ale dokázat že lze tímto stylem zpracovat i reálné

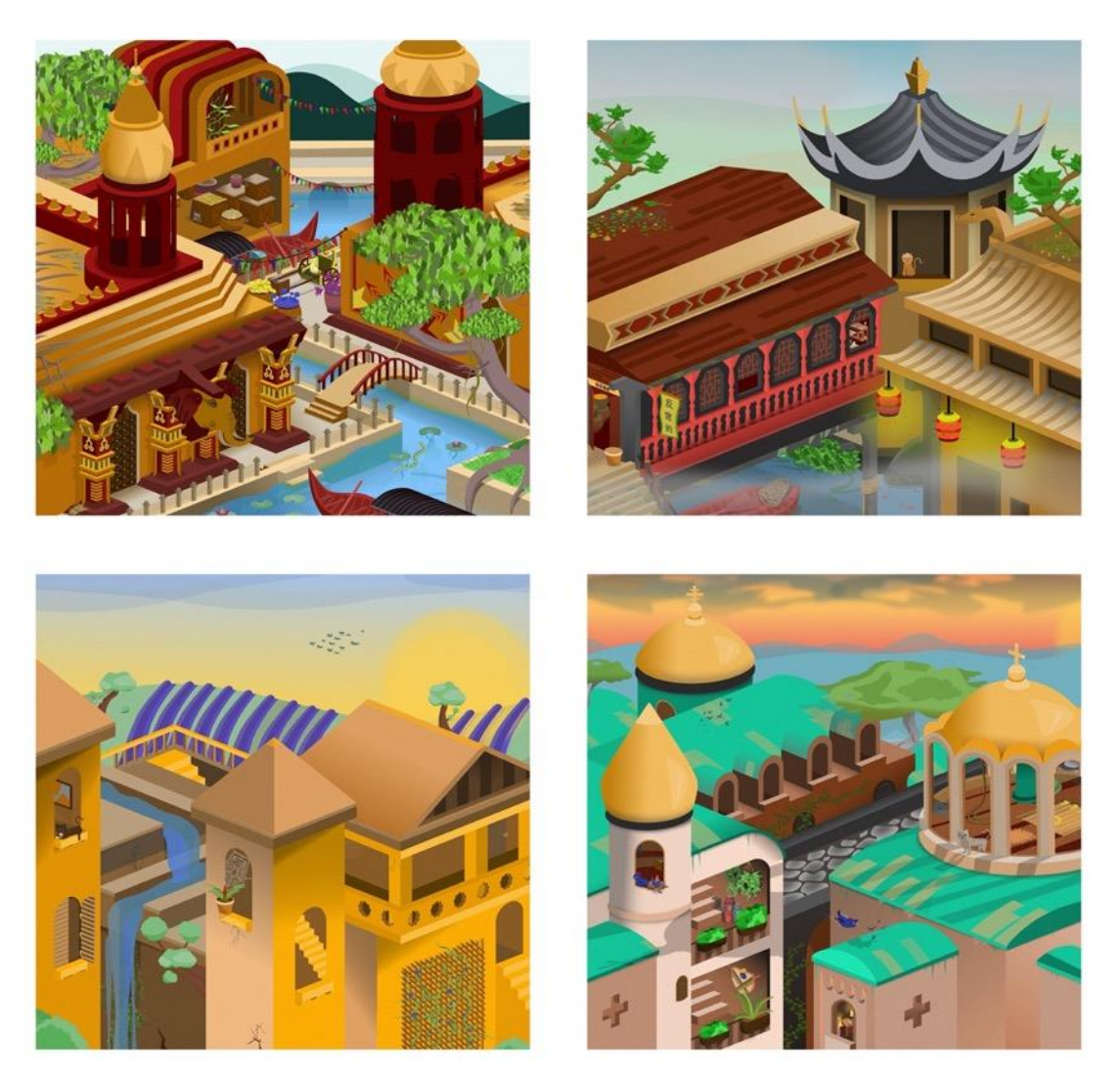

Obrázek 22 - Testovací projekt

podotknout, že velmi pomohl k tomu ujasnit si, že pro grafický design bude vhodnější tvořit isometrickou ilustraci jako element, se kterým se dá dále pracovat, nikoliv komplexní obraz. V teoretické části rozebírám z velké části právě komplexní obrazy, pokud ale chceme využívat isometrickou ilustraci jako element fungující v grafickém designu, musíme ho tak vytvořit.

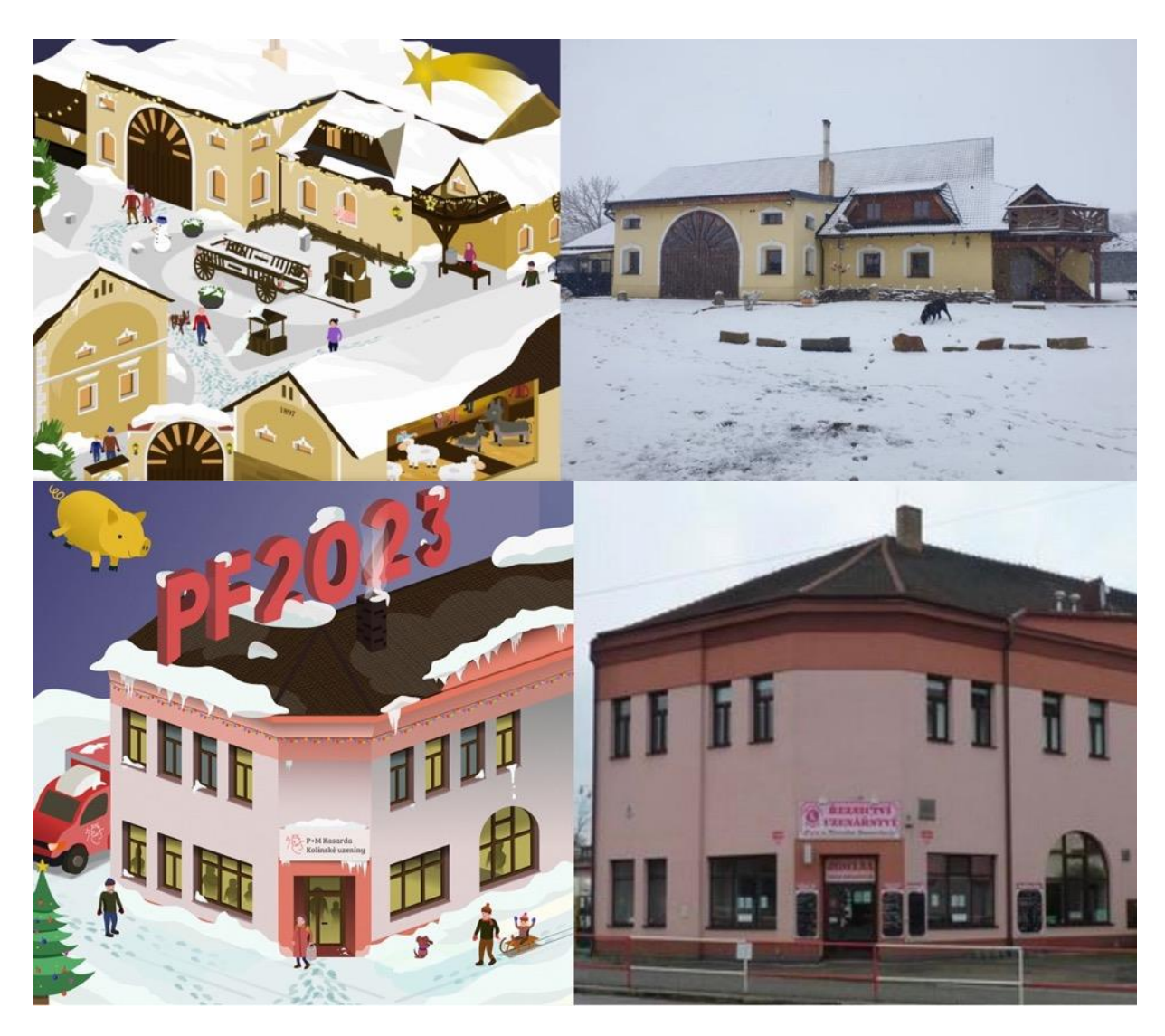

Obrázek 23 - ukázky autorských komerčních prací

Na závěr úvodu praktické části, ve kterém jsem se věnoval své tvorbě doplním ještě dva komerční projekty. Jednalo se opět o dvě ucelené scény s účelem využití v novoročence pro dvě firmy. Důvodem zmínění těchto dvou projektu, je má první zkušenost s tvorbou isometrických ilustrací dle reálných budov pro komerční účely. O tom, jak jsem postupoval při mapování budov se zmíním v samostatné kapitole. Nicméně to byl další posun v mé tvorbě a nabil jsem několik zkušeností. Ilustrace je také zajímavá tím, že je doplněná o postavy a nepravidelné plochy jako je sněhová pokrývka či vegetace, to dokazuje komplexní možnosti zásahu běžnou ilustrací do geometrické isometrické budovy a doplnit jí tak o realistické prvky.

## <span id="page-33-0"></span>**21 Aktuální ilustrátorská scéna**

V dnešní době pracuje s isometrickou perspektivou stovky ilustrátoru. V následující kapitole jsem se pokusil vybrat zajímavé projekty, které jsou publikovány na platformě Behance. Projekty jsem vybíral na základě jejich popularity na platformě a dle mého subjektivního výběru, také jsem se snažil vybrat projekty rozdílných technik. K autorům ilustrací jsem se pokusil najít informace, když to bylo možné a byli relevantní.

#### <span id="page-33-1"></span>**21.1 David Wildish**

David Wildish je ilustrátor a grafický designér s více než 14letou profesionální zkušeností. Byl pozván na rozhovor o své kariéře a svých názorech na Affinity Designer. David popisuje svůj vztah k umění a jeho začátky v designu. Po nemoci, během které téměř zemřel, se rozhodl se věnovat designu a vytváření. Získal první práci v agentuře v Bathu, kde se učil a získal cenné zkušenosti. Poté pracoval pro Early Learning Centre, vydavatelství, a po šestiměsíční práci pro bratra se osamostatnil jako freelancer. Dnes je plnohodnotným designérem v Pixel Ltd. David měl vždy rád izometrické práce a začal je tvořit, jakmile objevil funkci izometrické mřížky v Affinity Designer. Jeho oblíbenou funkcí programu je nástroj na kreslení perem a maskování objektů, což mu umožňuje pracovat mnohem rychleji. Jeho přístup k designu je popisován jako sebestředný a posedlý přesností, což je důsledkem jeho zkušeností s vydavatelstvím a pečlivosti v umístění a měření v layoutech. Zde je několik příkladů jeho isometrické tvorby.<sup>33</sup>

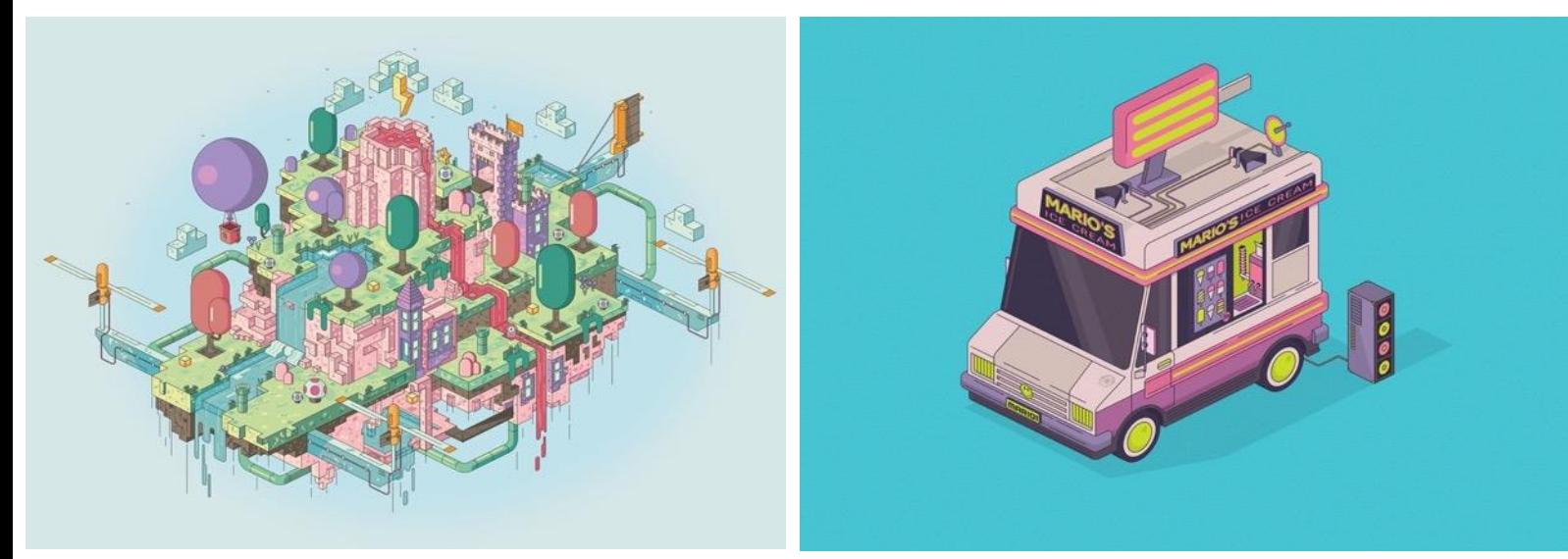

Obrázek 24 – David Wildish ukázky prací

<sup>33</sup> LOVETT, Amy. *Illustrator David Wildish: 'I get lost in the process'*

#### <span id="page-34-0"></span>**21.2 Igor Kozak**

Je polský ilustrátor působící ve Varšavě, který tvoří jednak, vektorové ilustrace tak 3D isomerické ilustrace, ale i běžné 2D ilustrace a grafický design jako vizuální identity. Jeho

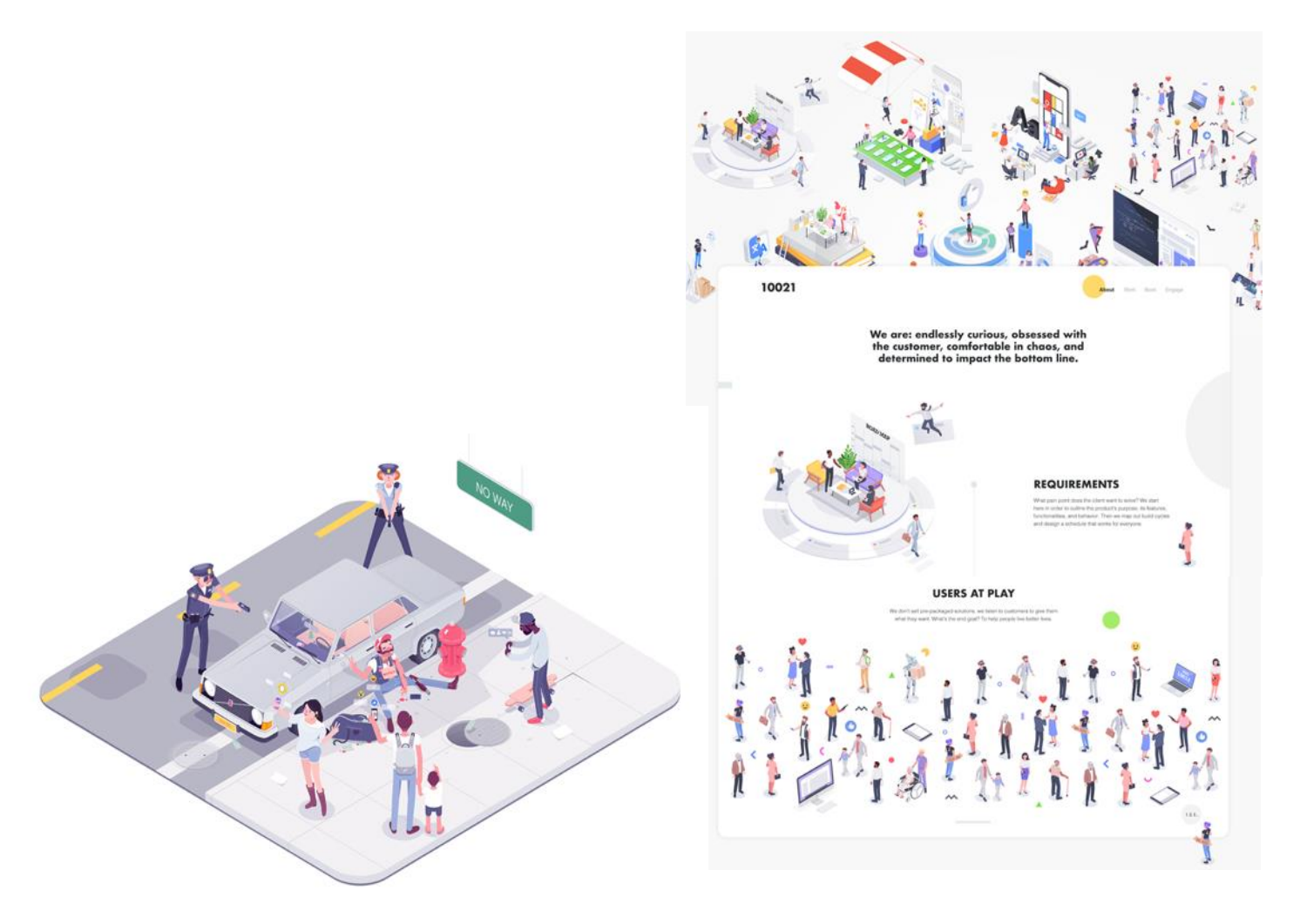

tvorbu jsem vybral z důvodu zaměření na postavy zasazené do isomerické perspektivy, což je zásadní prvek jeho prací. Jako dva projekty jeho tvorby, jsem vybral webovou stránku 10012 a volnou ilustraci se společenskou myšlenkou. Obrázek 25 Ukázky prací Igor Kozak zdroj: https://www.behance.net/IgorKozak

#### <span id="page-34-1"></span>**21.3 Jing Zhang**

Jing pochází z pevninské Číny a žije v Anglii, Její klienti pocházejí převážně z reklamního průmyslu, pracovala například pro Evropský parlament, UNICEF, General Electric, HSBC, IBM, Apple, Samsung, Adobe, Google a mnoho dalších. Jing je známá svým složitým stylem a často je spojována s rozmarným informačním designem. Pokud toužíte po jednoduchosti nebo minimalismu, měli byste pravděpodobně jít jinam. Její tvorba se skládá z obrovských schématických ilustrací, z kterých je těžké vybrat nějaký příklad. Následující stránka je tedy věnována několika z mála detailních isometrických infografik pro firmy jako je UNICEF či Visa, Google.<sup>34</sup>

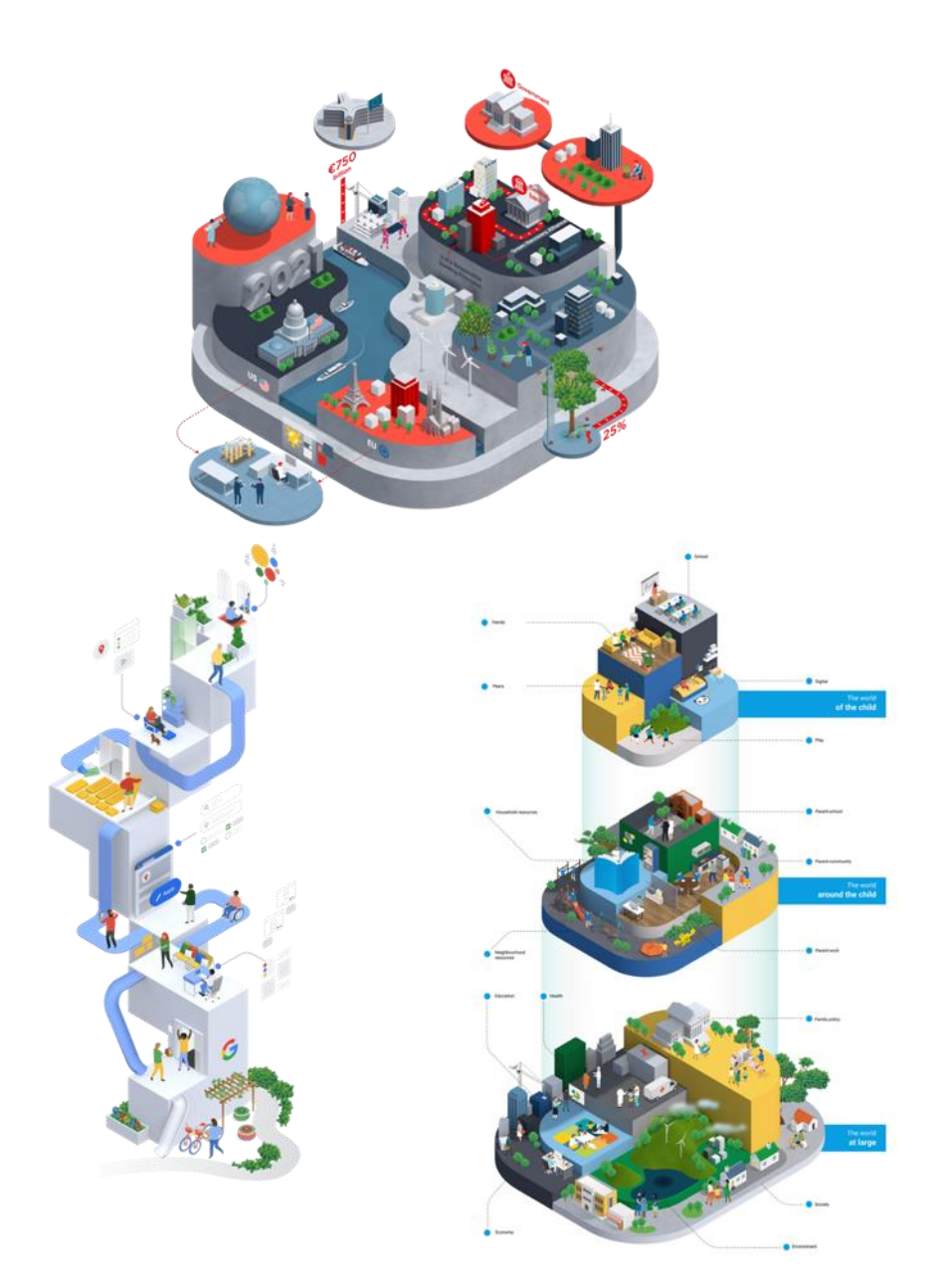

Obrázek 26 ukázky prací Jing Zhang zdroj: https://www.behance.net/mazakii

<sup>34</sup> About info – Jing Zhang illustration [online]. [cit. 2023-04-14]. Dostupné z: https://www.mazakii.com/About-Contact

Dále jsem vybral několik nejpopulárnějších isometrických ilustrací z Behance, kde se jich nachází tisíce a nelze je všechny přenést do této práce. Řada z nich, jsou komplexní a propracované díla které jistě zabrali desítky hodin.

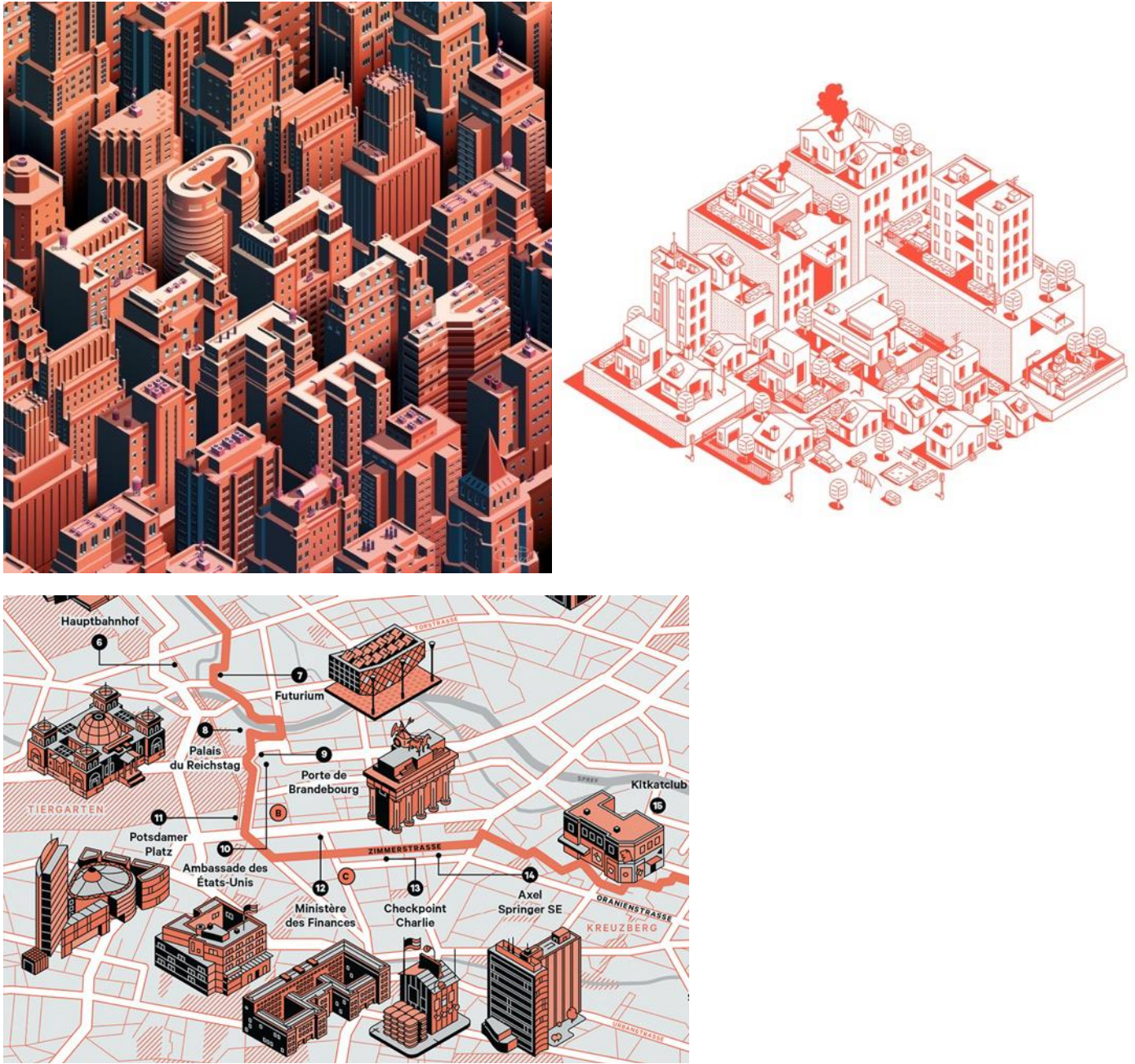

Obrázek 27 zdroje: https://www.behance.net/gallery/23869083/City-Life-Isometric-

Cityscape?tracking\_source=search\_projects\_appreciations%7Cisometric, https://www.behance.net/gallery/89693541/30thanniversary-of-the-fall-of-the-Berlin-Wall,

https://www.behance.net/gallery/58058575/Avacorp?tracking\_source=search\_projects\_views%7Cisometric

## <span id="page-37-0"></span>**22 Tvorba ukázkového projektu**

#### <span id="page-37-1"></span>**22.1 Inspirace**

Při tvorbě isometrických ilustrací jsem se nikdy příliš neinspiroval žádnou cizí tvorbou. Vždy jsem tvořil čistě dle svého uvážení a svého stylu, nicméně je dobré se dívat na ostatní ilustrace vzhledem k použitým technikám.

#### <span id="page-37-2"></span>**22.2 Proces tvorby**

V teoretické části, jsem se zabýval jak umělci, kteří tvořili své díla ručně, tak moderní tvorbou, ve které se převážně používá počítačová vektorová grafika. To, co spojuje tradiční manuální tvorbu s papírem, pravítkem a tužkou je axonometrická mřížka.

Pro svou grafickou tvorbu využívám už několik let grafický program Affinity Designer. Na rozdíl od konkurence, je tento program přizpůsobený na práci s axonometrickou ilustrací. Disponuje speciální funkcí, kterou popíšu v následující části.

Funkce, která činí Affinity designer skvělým kandidátem pro tvorbu paralelních projekcí a několikanásobně zkracuje čas potřebný k vytvoření vektorové isometrické ilustrace.

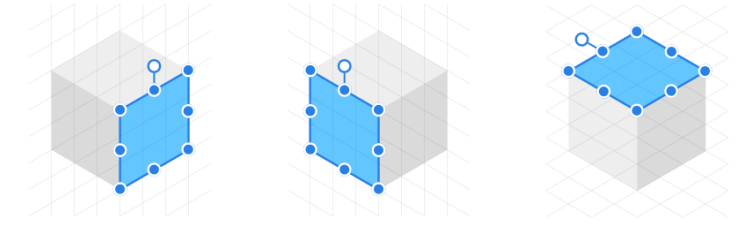

Obrázek 28 –isometrické úrovně

Affinity Designer umožňuje snadnou práci a nastavení jakékoliv paralelní projekce. Snadné nastavení rovin je umožněno přívětivým uživatelským prostředím.

Před tím, než se pustím do práce s isometrií, je důležité si pomocí "Grid and Snapping manager" nastavit již zmíněnou mřížku. Při otevření tohoto rozhraní se nám naskytne desítky parametrů, které lze různě nastavovat dle požadavků toho s jakým úhlem, rozestupy, velikostí chceme pracovat.

Obecně se všechno vztahuje k těmto třem plochám, vrchní, přední a zadní plocha. Na základně parametrů, které zadaných parametru jako úhel, přídavných linií a velikosti segmentu z kterých se nám mřížka skládá, můžeme začít pracovat. Při tvorbě mřížky jsou zde také možnosti jako, vytvořit si přednastavené profily pro uložení nastavení pro následující projekty. V nastavení je také možnost, pracovat s 3D krychlí pro lepší představu jaký bude mít prostor perspektivu (rozhraní je vidět na pravé části obrázku.

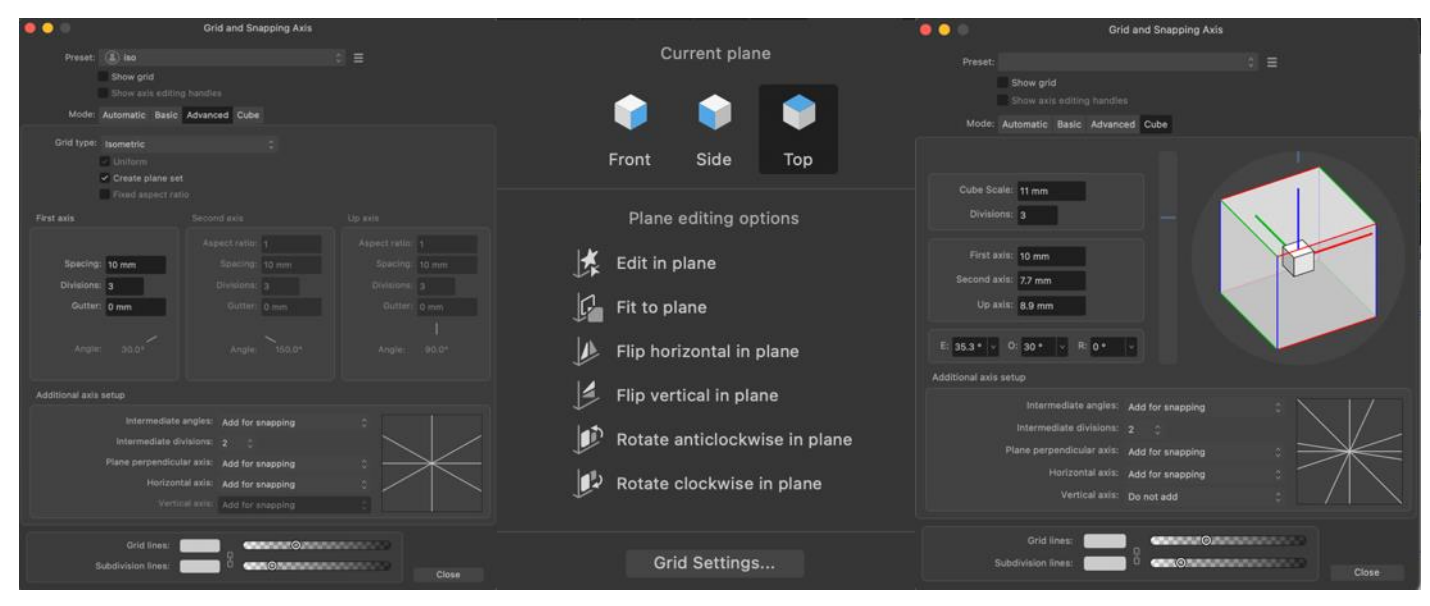

Obrázek 29 - rozhraní Affinity designer

V prostřední části obrázku, který se skládá z třech dialogových oken, se nachází okno, s kterým již přímo pracujeme při tvorbě. Ve vrchní části můžeme vidět tři již zmíněné plochy, pod nimi se nachází několik užitečných funkcí. První funkcí je "Edit in plane" což umožňuje vytvářet vektorové objekty, rovnou v úhlu vybrané plochy. Další dostupnou funkcí je "Fit to plane" která umožňuje automaticky přizpůsobit objekt úhlu plochy. Další čtyři funkce umožňují rotovat přizpůsobený objekt horizontálně, vertikálně a otočit ho po směru a protisměru hodinových ručiček.<sup>35</sup>

<sup>35</sup> Isometric and axonometric grids: Get answers fast Affinity help [online]. © 2020 Serif (Europe) Ltd. All rights reserved

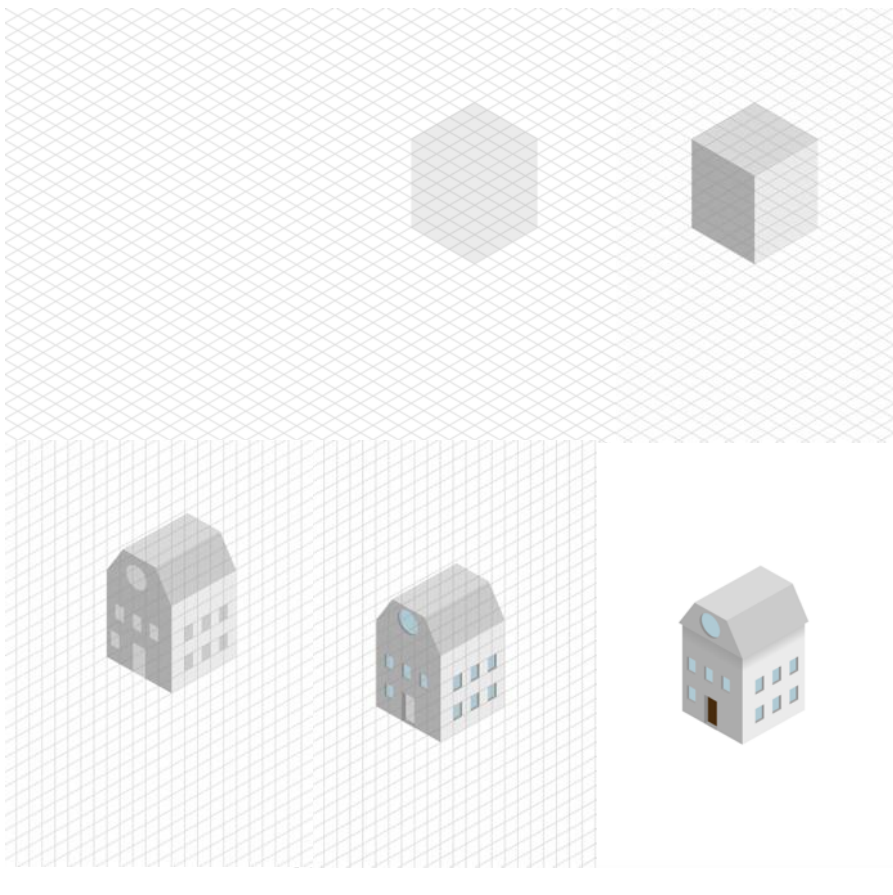

Obrázek 30 – postup ilustrace

#### <span id="page-39-0"></span>**22.3 Tvorba**

Na obrázku výše, jsem se pokusil, jednoduše vytvořit základní proces tvorby isometrického objektu. Jedná se o velmi subjektivní proces, který lze provést zcela jednoduše a na mnoha úrovních a stylech. Úroveň isometrických ilustrací v průřezu historií v teoretické části ukazuje její pestrost. Isometrická ilustrace na vyšší úrovni je velmi časově náročná, a pro většinu komerčních projektů, je nutné si stanovit kolik na ní máme času.

Vzhledem k popsaným digitálním nástrojům, které jsou v naší moderní době dostupné je však tento proces mnohem rychlejší než v dobách manuálního kreslení. Hlavní výhodou tvoření isometrických budov digitální cestou, je možnost kopírování prvků. Jakmile máme vytvořené například jedno okno, můžeme ho jednoduše nakopírovat a použít v celé ilustraci. Je také rozdíl v tom, zda tvoříte jednu budovu či celé prostředí.

Při vybírání zadání praktické časti, jsem také přemýšlel, co by bylo vhodné zpracovat vybraným stylem a zároveň by splňovalo vysokou úroveň diplomové práce. Jako první rozhodnutí bylo, že jsem se rozhodl vytvořit sérii několika budov. Dalším předmětem výběru bylo, aby se jednalo o budovy stejného stylu a série působila jako ucelený projekt. Tím jsem zavrhl tvorbu série založené na různých typech ilustrací.

Při rešerši, jaký typ budov si vyberu, jsem si kladl několik otázek. kde je ta správná hranice? Jaký architektonický sloh je ještě vhodný pro zpracování stylem, který je založen na geometrických liniích? Nechtěl jsem se vydat jednoduchou cestou, a proto jsem si nevybral neornamentální styl jako například funkcionalismus. Nechtěl jsem dělat ani žádný příliš starý styl, chtěl jsem se vydat spíše cestou moderní architektury dvacátého století.

Chtěl jsem tedy najít sloh, který by obsahoval určitou ornamentálnost, ale byl zároveň založen převážně na geometrických tvarech. Těmto předpokladům přesně odpovídá kubismus. Fakt toho, že kubistická architektura je český unikát bylo další významné plus.

#### <span id="page-40-0"></span>**23 Součásti projektu**

Mým primárním zájmem bylo vytvořit sérii isometrických ilustrací, ale její nedílnou součástí je propojení s grafickým designem, a vzhledem k zaměření mého studijního programu to bylo i nutností. V následující části do detailu rozeberu jednak ilustrace jako takové, tak praktické využití formou edukativního webu a merche.

## <span id="page-40-1"></span>**23.1 Autorské ilustrace**

První krokem při práci na ilustracích, potom co jsme si definoval zadání, byla rešerše české kubistické architektury. Snažil jsem se vybrat několik zajímavých budov. Je obecně známo, že kubistická architektura je český unikát. Hledal jsem budovy, které jsou dobře fotograficky dokumentovány, a to nejlépe ze všech uhlu. Pomáhal jsem si několika zdroji, jako Google street view, který mi mohlo pomocí satelitních snímku a několika úhlu pohledu vytvořit si proporčně správný pohled, jak budova vypadá. Dále jsem pracovat s co nejvíce fotkami, které jsem našel, abych co nejlépe zachytil všechny detaily budovy. Na část budov jsem se byl podívat také osobně.

Ilustrace jsem se rozhodl tvořit již popsaným způsobem, a využil jsem tak svou předchozí několikaletou praxi při tvoření vektorové ilustrace. Hlavním důvodem bylo jistě to, že v digitální rastrové kresbě nejsem tak pokročilý, ale stejně tak se pro isometrii více hodí vzhledem k její geometrické povaze. Žádnou ruční techniku jsem při tvorbě nevyužil a neprováděl jsem ani žádné skicování.

Při tvorbě ilustrací těchto unikátních komplexního architektonických objektu jsem se je snažil ztvárnit co nepřesněji jak jen to šlo. Nicméně, bych chtěl upozornit, že se jedná o ilustrace, a ne technické nákresy. Isometrická ilustrace je extrémně časově náročná v případě, že tvoříme složitý objekt. Dalo by se říci, že i přes moji zkušenost s touto tvorbou tímto stylem, jsem si již po první následující ilustraci, uvědomil že s tvorbou této série strávím vyšší desítky hodin. V průběhu jsem však svůj proces lehce zrychlil a naučil se ilustrace tvořit rychleji.

Část teoretické části práce, jsem věnoval i tomu, jak lze perspektivu vyjádřit pomocí barvy a jak lze vytvořit iluzi hloubky. Tento efekt, jsem aplikovat na všechny ilustrace a dopomohl tomu, aby byla perspektiva budov funkčnější. Co se týče výběru barev, které jsem použil, tak jsem postupoval následovně. Zprvu, jsem dle fotek shromážděných v procesu přípravy, který jsem popsal dříve pokusil vytvořit paletu barev. Podle vytvořené palety barev, které jsem vyladil na několik kontrastních. Snažil jsem se použít tmavší a sytější barvy pro vytvoření dojmu popředí, a pastelovější, světlejší pro vzdálenější části. Mnoho moderních isometrických ilustrací, je stylizované do silně saturovaných kontrastních barev pro zesílení tohoto efektu. Chtěl jsem se vydat konzervativnější cestou, a zvolil jsem mírnější barevnou paletu respektující reálné barvy budovy, barvy jsem tedy zdůraznil jen mírně. Dalším doplňkem ilustrací, které jim přidali na realističnosti, bylo přidání stínů a tmavších a světlejších míst.

#### <span id="page-41-0"></span>**23.2 Kubistická lampa**

První objekt, který jsem se ztvárnil, byl kubistický sloup veřejného osvětlení z roku 1912. Jedná se o lampu jejímž autorem byl Pražský architekt Emil Králíček, kterému nebylo autorství zprvu přisuzováno. Jako první jsem si toto dílo vybral s domněním, že se bude jednat oproti budovám o lehký úkol. Vzhledem k její složité geometrické povaze, která na první pohled nemusí být tak zřejmá, se jednalo o poměrně složitý úkol. Sloup či dřík z umělého kamene, který tvoří téměř celou lampu. Jednotlivé segmenty dříku se skládají ze sedmihranných, na sebe postavených komolých jehlanů. Na jehlanech je dále žlábkovité šrafování, střídané hladkými trojúhelnými plochami. Ostatní dvě části, tedy lucerna a podstavec který slouží jako lavička, nejsou o nic jednodušší. Lucerna kopíruje sedmihranný

tvar, ale pouze jeho vrcholy a vytváří tak hvězdicový tvar s isomorfním hvězdicovým završením. Podstavec je do špičky a zadní stranu má zarovnanou. Mimo to, je ve všech částem mnoho geometrických detailu a ploch. Barevnost této ilustrace respektuje barvu umělého kamene, v různých odstínech pískové pro dosažení hloubky a je doplněna o černou barvu kovu

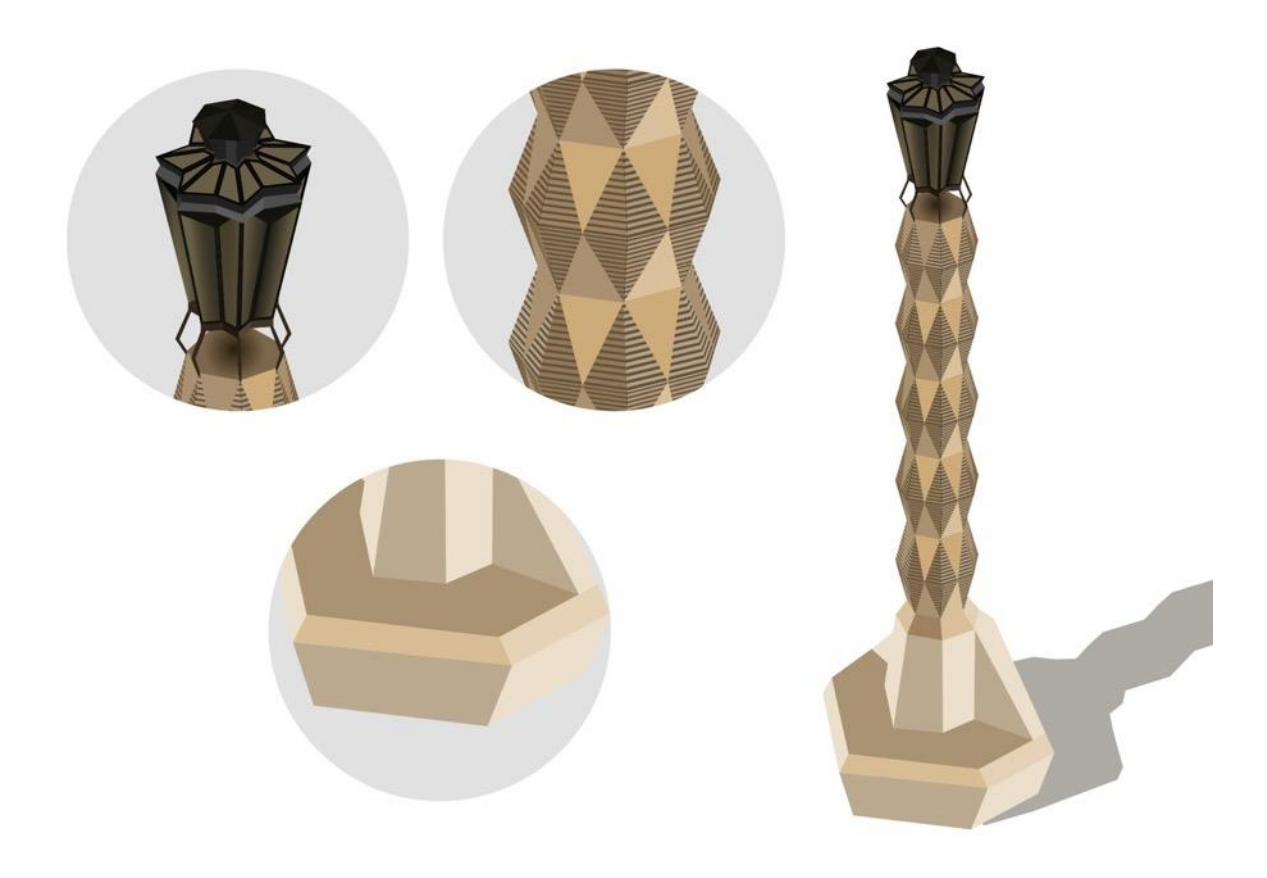

# Kubistická lampa

<span id="page-42-0"></span>ze kterého je lucerna.<sup>36</sup>

Obrázek 31 - ilustrace kubistická lampa

<sup>36</sup> BREGANT, Michal 2004

## <span id="page-43-0"></span>**23.3 Dům U Černé Matky Boží**

Po kubistické lampě, jsem se pustil do tvorby první budovy.

"Dům U Černé Matky Boží – první pražskou kubistickou stavbu z roku 1912 – navrhl tehdy jednatřicetiletý Josef Gočár pro stavitele Josefa Herbsta jako obchodní dům. Charakteristické kubistické tvarosloví rozvinul architekt zejména na vstupním portálu, střešních vikýřích, kovaných mřížích vstupu a schodišťovém zábradlí, působivá byla i iluzivní výmalba s geometrickým vzorem. Gočár navrhl také interiér kavárny, vestavěný nábytek a barový pult z

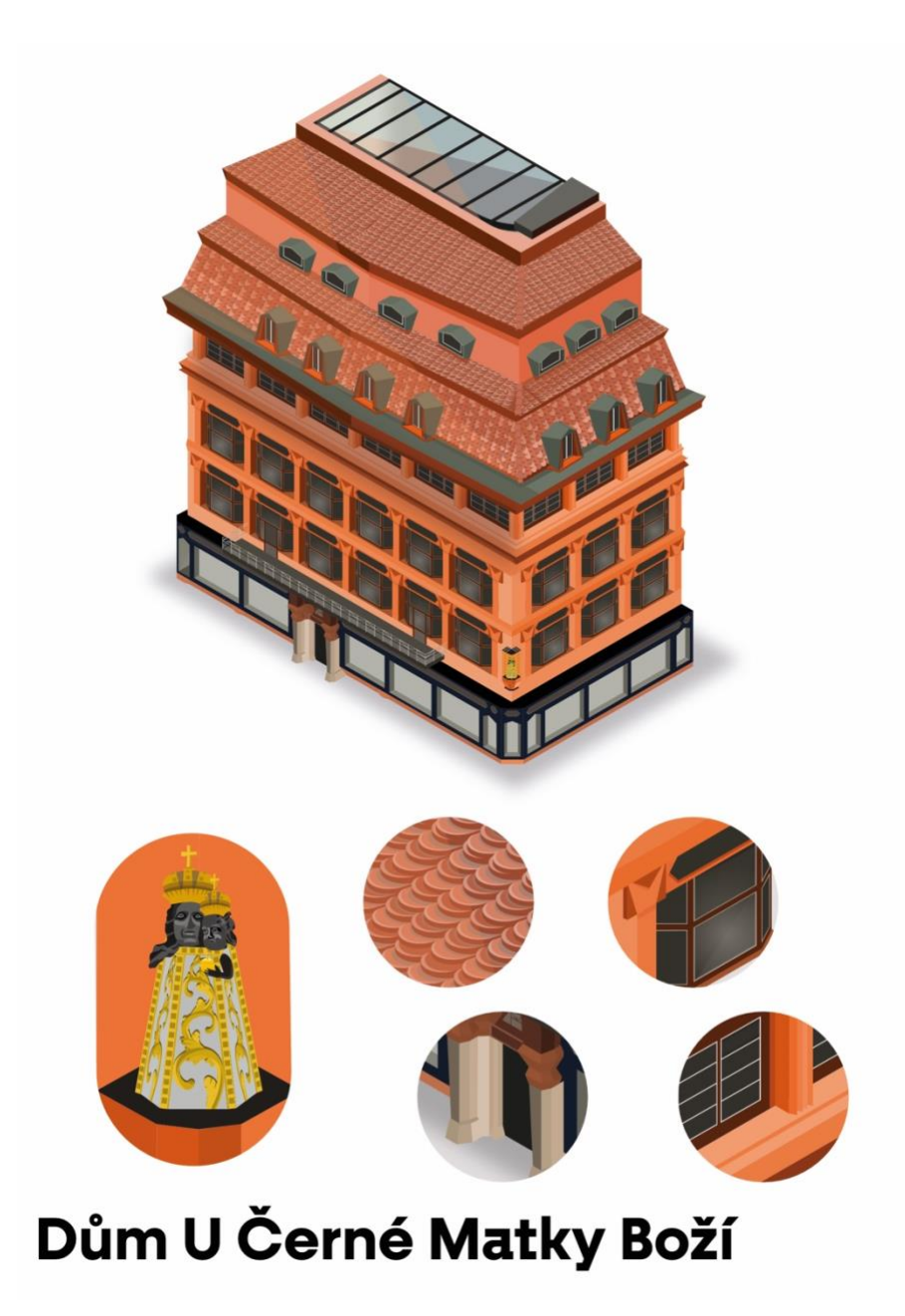

Obrázek 32 – ilustrace Dům U Černé Matky Boží

tmavě mořeného dubového dřeva. Plastika Černé Matky Boží ze 17. století, která dala stavbě jméno, byla přenesena z původní zástavby a zakomponována do severovýchodního nároží. Od roku 2010 je dům v seznamu národních kulturních památek."<sup>37</sup>

Dům U Černé Matky Boží, jsem zpracoval jako první budou v této sérii. Jedná se o ikonu kubistické architektury, a tak jsem se jí snažil stavět na první místo. Při zpracovávání této budovy, jsem pracoval obdobným již popsaným způsobem. Na budovu jsem se byl podívat fyzicky, a prohlídl si i její interiér, který by bylo také zajímavé zpracovat, stejně jako ostatní interiéry všech následujících budov. Zpracování interiéru jsem se však kvůli jeho složitému složení chtěl vyvarovat.

Barevné spektrum budovy, je v souladu s jejím reálným vzezřením. Fasáda budovy má cihlovité barvy, a tak jsem se rozhodl tento barevný tón oranžové saturovat a vytvořit ilustraci v odstínech oranžové. Jako kontrastní prvek působí celkově spodní část, která je tvořena černým dřevěným obkladem, který jsem ztvárnil obdobně. Celkově funguje kombinace odstínu černé a oranžové dobře a vytrvání z ilustrace dobrý dojem.

Budova se skládá z několik částí a spodní, střední a střešní část. Ve spodní části se nachází kromě vitríny, komplexní vchod do budovy tvořený dvě sloupy. Na spodní část navazuje střední, která je složena převážně z oken a je doplněna o několik kubistických prvku. Dominantou střední části, je však socha černé matky boží, kterou jsem stylizovaně zpracoval tak, aby seděla k ilustraci. Vrchní část je oddělena řadou obdélníkových oken a římsou, na taškové kaskádovité střeže jsou další dvě řady různých typů oken a ve finále je střecha prosklená. Jedná se o skutečně komplexní stavbu a bylo složitým úkolem, všechny proporce různých prvků správně ztvárnit.

## <span id="page-44-0"></span>**24 Dům diamant**

Dům diamant, byl asi nejkomplexnější ze všech 4 ilustrací, které jsem pro tuto sérii vytvořil. V následující citaci je stručně a odborně popsáno vzezření celého objektu.

"Dům začala v roce 1912 stavět firma Matěje Blechy s fasádami ve stylu klasicizující secese podle plánů F. Ohmanna. Ještě v průběhu roku 1912 byly fasády přepracovány v kubistickém stylu, pravděpodobně podle projektu Emila Králíčka. Objekt byl dostavěn v r. 1913. Dům je situován na exponovaném nároží Lazarské a Spálené ulice, východní fasádou se

<sup>37</sup> DŮM U ČERNÉ MATKY BOŽÍ – UPM

obrací do ulice M. Rettigové, zadní severní fasáda je orientována do úzkého prostoru při kostele Nejsvětější Trojice. Objekt má obdélný půdorys, je podsklepený, třípatrový s mansardou. Obě nároží při Lazarské ulici jsou zdůrazněna polygonálními arkýři v úrovni 1.-3. patra. Z fasády do Lazarské ulice vystupuje v úrovni 1. a 2. patra rizalit na krakorcích. Fasády domu jsou zdobeny výraznými kubizujícími prvky (pilastry, krystalické útvary, zkubizované figury od sochaře Antonína Waiganta, aj.) Ze Spálené ulice je vchod zvýrazněn kubisticky formovanou edikulou s kovovou mříží a nápisem "Diamant". Několik kubistických prvků se dochovalo na

Obrázek 33 – Dům diamant

chodbě a schodišti (lustry. lampy, zábradlí, aj.)."<sup>38</sup>

Výše zmíněné prvky jsem zpracoval co nejlepším možným způsobem, jak jsem dokázal, ať už se jednalo o složité kubizované sochy, tak další kubistické prvky rozeseté po

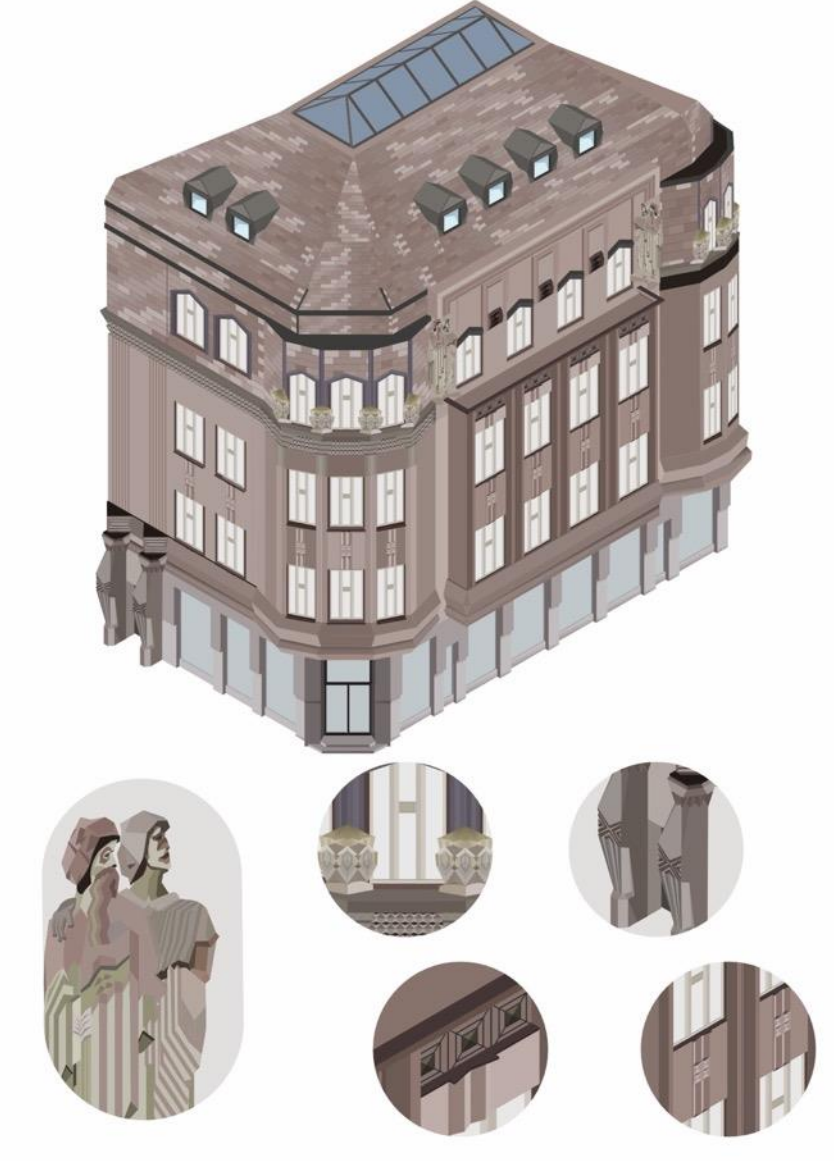

# Dům diamant

celé budově. Jedná se tedy o komplexní zpracování, obsahující několik segmentů, které jsou samy o sobě složitou ilustrací. Budova je také složitá svojí strukturou, a bylo složité ztvárnit isometrickou perspektivou jak vysunuté polygonální arkýře, tak další vysunuté prvky.

Barevnost této ilustrace, je opět stylizována do odstínu šedé,

<sup>38</sup> Činžovní dům Diamant U Diamantů. Památkový

která je hlavní barvou fasády a prvků celé budovy. Odstíny jsem vybíral tak, aby šli spíše do modra a doplnil je kontrastní barvu okenic a kovových prvků.

#### <span id="page-47-0"></span>**25 Kovařovicova vila**

Jako poslední ilustraci jsem zvolil Kovařovicovu vilu, hlavním důvodem byla její jednoduchost a rozdílnost od předešlých dvou složitým ilustracím.

"V řadě stojící dům třítaktové disposice, krytý převážně valbovou střechou. Celý exteriér je promodelován ostře řezanými zálomy mělkých prohlubní a proti nim vystupujících bloků. Zahradní průčelí má v přízemí a 1. p. daleko vystupující sedmiboký risalit, nesoucí před podkrovím terasu s plným parapetem. Terasu před zahradním průčelím lemuje masivní zídka s okosenými horními hranami, pokračující jako zábradlí i podél několikastupňových schodišť do zahradního parteru s paprskovitě vedenými pěšinami. Plot tvoří sled polygonálních pilířků s tupoúhle zahrocenými vrcholy a negativními diamanty prohloubenými čely; mezi nimi mříže, jejichž svislé pruty se zalamují do klikatého profilu. Z obdobných prvků sestává i masivní branka. Z

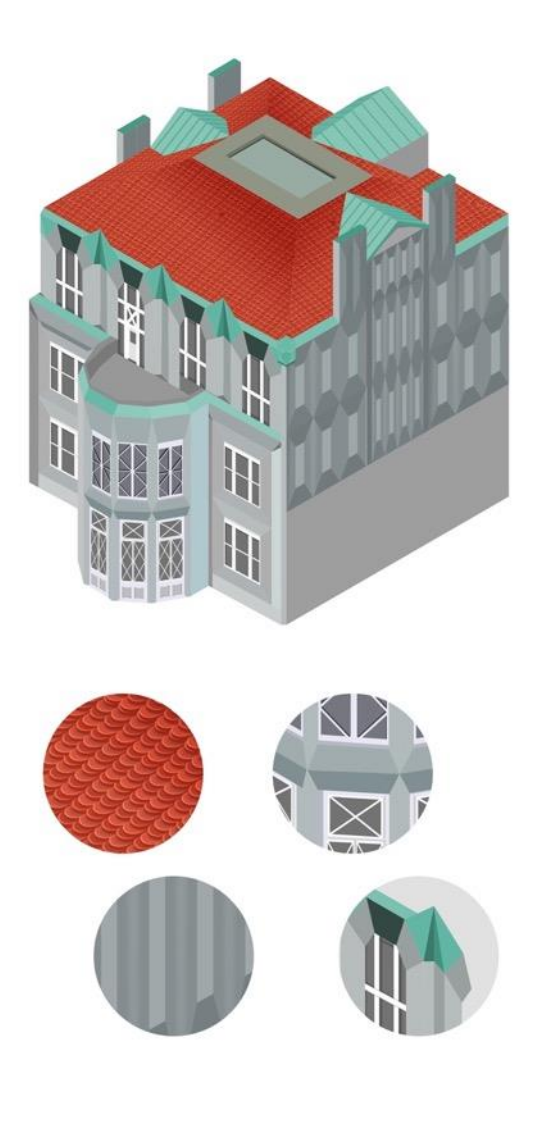

# Kovařovicova vila

Obrázek 34 – Kovařovicova vila

původního vybavení upoutají domovní vrata s hvězdicovitým skladem pozitivních i negativních jehlanců a uvnitř kovové schodištní zábradlí a bytové dveře."

Barevnost této budovy, jsem lehce upravil, její reálná barva je bíla, ale tvořil jsem jí spíš v odstínech šedé pro lepší praktické využití ilustrace. Déle jsem také ztvárnil výraznou barvou střechu a měděné stříšky a lemování.

## <span id="page-48-0"></span>**26 Využití ilustrací v grafickém designu**

Pro spojení ilustrací s grafickým designem, jsem vytvořil webovou stránku s edukativním účelem. Dále jsem také vytvořil merch s využitím ilustrací. V těchto grafických částech, jsem mimo jiné pracoval s klasickými webovými prvky, avšak v obou jsem použil dva zásadní doplňky. Jako doplňky ilustrací, jsem zvolil barevné kontrastní plochy a stylizovaný font "Fractul". <sup>39</sup>

Font "Fractul" jsem vybral kvůli jeho unikátní stylizaci, jedná se o geometrické bezpatkové písmo s architektonickými prvky. Vzhledem k ostrým tvarům kubistické architektury a geometrické povaze isometrických ilustrací, je tento font skvělým dodatkem k ilustracím.<sup>40</sup> Doplnění ilustrací o ornamenty a postavičky mělo za účel posílit isometrickou iluzi prostoru a podpořit uměleckou stránku ilustrace.

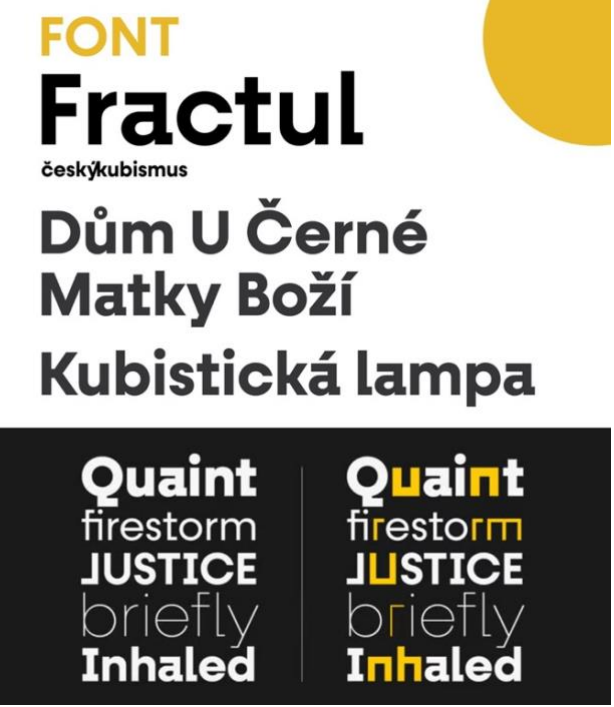

Obrázek 35 - font "Fractul"

<sup>39</sup> LADD, Adam. Myfonts – Fractul [online]. 2019 [cit. 2023-04-08]. Dostupné z: https://www.myfonts.com/collections/fractul-font-adam-ladd  $40$  Tamtéž

### <span id="page-49-0"></span>**27 Web**

Cílem této práce, bylo zejména ukázat možnosti využití isometrických ilustrací v grafickém designu, a to nejen rešerší, ale vytvořením grafického média. Vytvořil jsem tedy webovou stránku, pracující s ilustracemi jako nástroj, který prezentuje budovy. Jedná se o jednoduchý web, který má za účel prezentovat uživateli budovu a propagovat její estetické vlastnosti. Dále také ukázat její polohu, reálné vzezření, proces tvorby ilustrace a další informace. Součástí webu je také návrh podstránky s e-shopem s dále popsaným merchem.

#### <span id="page-49-1"></span>**27.1 Homepage a podstránka**

Jednoduchá struktura webu se skládá z hlavní stránky, která obsahuje základní informace o stavbě, ilustraci samotnou s barevným prvkem, odkaz na podstránku ke každé stavbě.

Každá stavba, má svoji podstránku, kde je ukázaná ve větším rozměru. Dále jsou zde vybrané tři detaily stavby, struktura ilustrace a barevnost. Na konci stránky je také malá galerie fotek pro ukázku toho, jak vypadá.

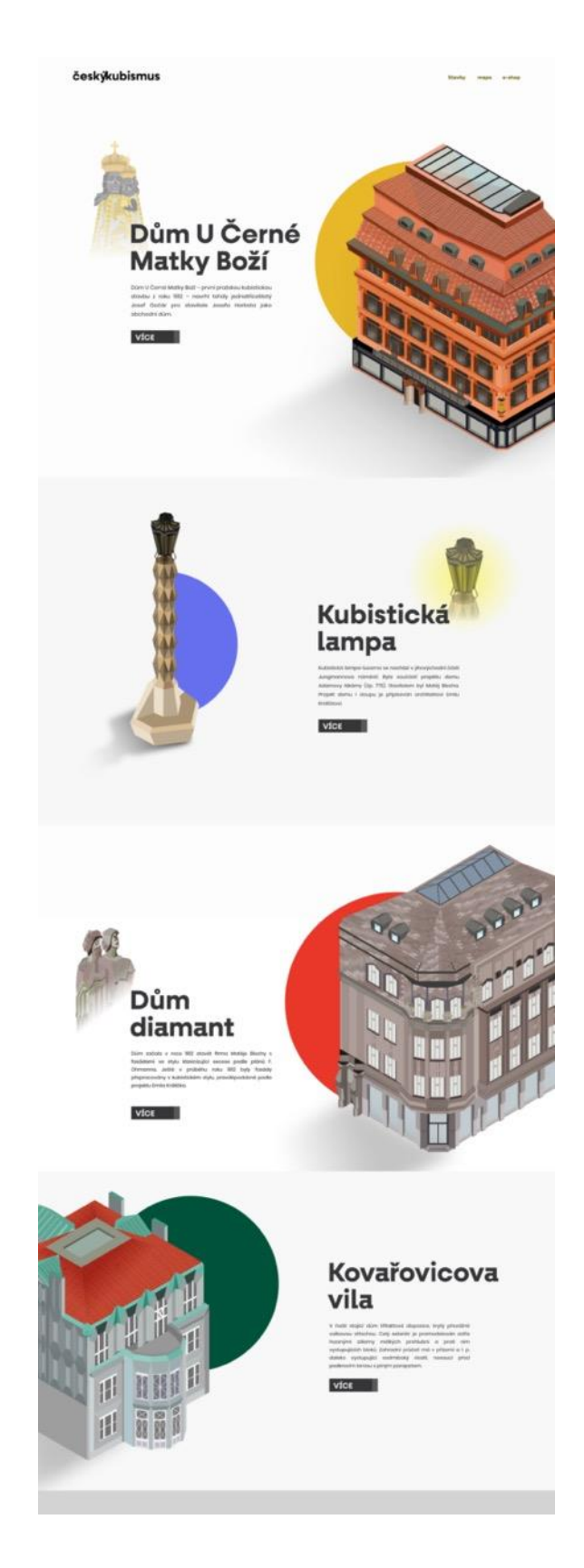

Obrázek 36 - homepage

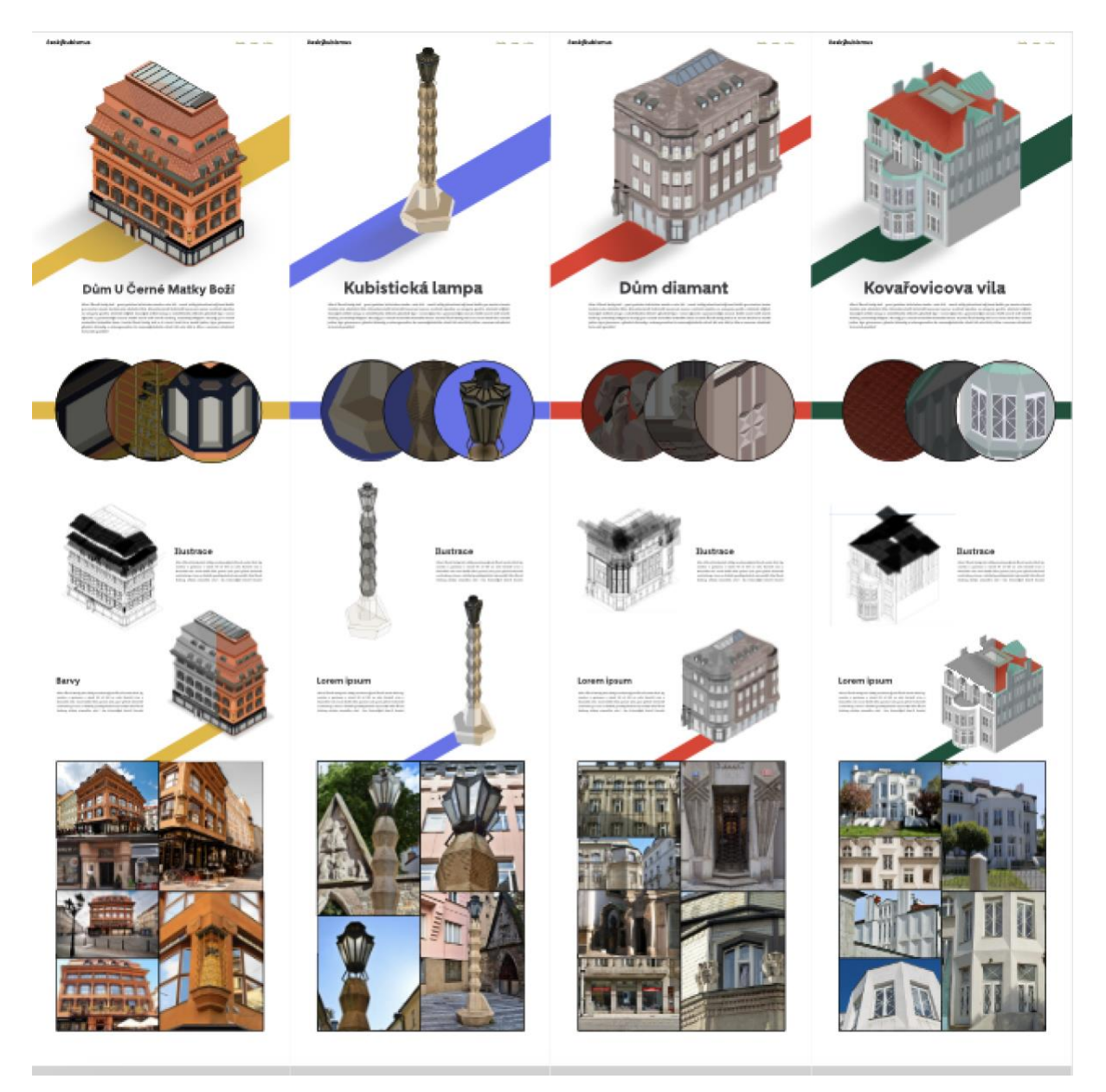

Obrázek 37 - Homepage

## <span id="page-50-1"></span><span id="page-50-0"></span>**27.2 E-shop**

Součásti návrhu webu, jak jsem již zmínil, je jednoduchá podstránka, zobrazující vizuální potencionální e-shop. Technické funkce e-shopu, jako možnosti přidávat zboží a další funkce jsem nenavrhoval a vytvořil jsem tak pouze vizuální návrh, rozvržení produktů na stránce.

#### českýkubismus

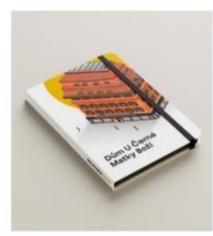

Dům U Černé Matky Boží **199 Kč** 

přidat do košíku

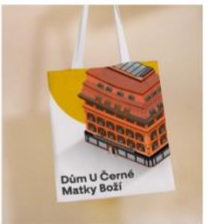

Dům U Černé Matky Boží

169 Kč

přidat do košíku

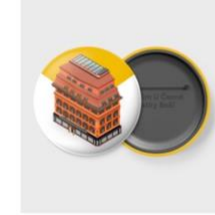

Dům U Černé Matky Boží 39 Kč přidat do košíku

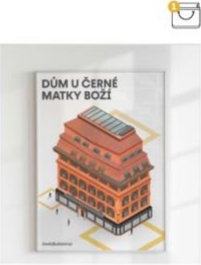

Dům U Černé Matky Boží

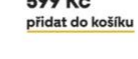

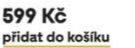

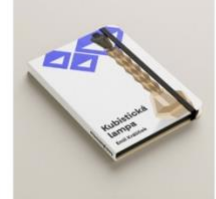

Kubistická lampa 199 Kč přidat do košíku

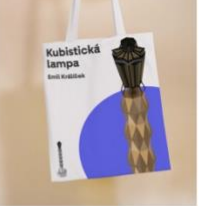

Kubistická lampa 199 Kč přidat do košíku

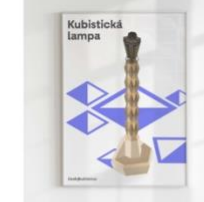

Kubistická lampa 199 Kč přidat do košíku

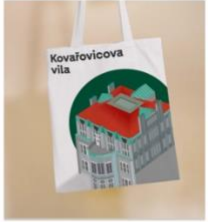

Kovařovicova vila 199 Kč přidat do košíku

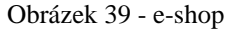

#### <span id="page-51-1"></span><span id="page-51-0"></span>**27.3 Mapa**

Jako další podstránku, kterou jsem vytvořil byla mapa. Ta má za účel zobrazit ilustrace v prostoru a pomoci zájemcům o její navštívení ji nalézt. Mapa má jednoduchý ovládací prvek, který má za účel umožnit uživateli se pohybovat v prostoru Prahy. Tato funkce by byla dostupná prozatím pouze pro Prahu, vzhledem ke koncentraci kubistických staveb v ní.

# **Mapa**

českýkubi:

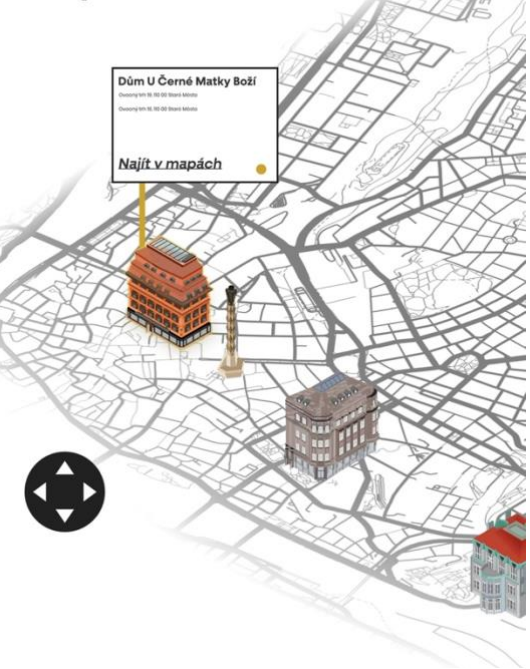

Obrázek 38 - mapa

## <span id="page-52-0"></span>**28 Merchendise**

Jako hlavní prezentaci ilustrací jako grafického prvku, jsem si vybral merch. Vybral jsem několik předmětu jako plátěnou tašku, placky, plakát a další produkty. Ilustrace jsem nijak pro merch neupravoval, pouze jsem je doplnil o grafické prvky ve formě ornamentálních geometrických obrazců a miniaturních postav.

#### <span id="page-52-1"></span>**28.1 Plakát**

Vytvořil jsem sérii plakátu s ilustracemi, doplněné o již zmíněné ornamenty podporující perspektivní iluzi společně s postavičkami. Plakát také obsahuje název budovy a typografický logotyp český kubismus.

<span id="page-52-2"></span>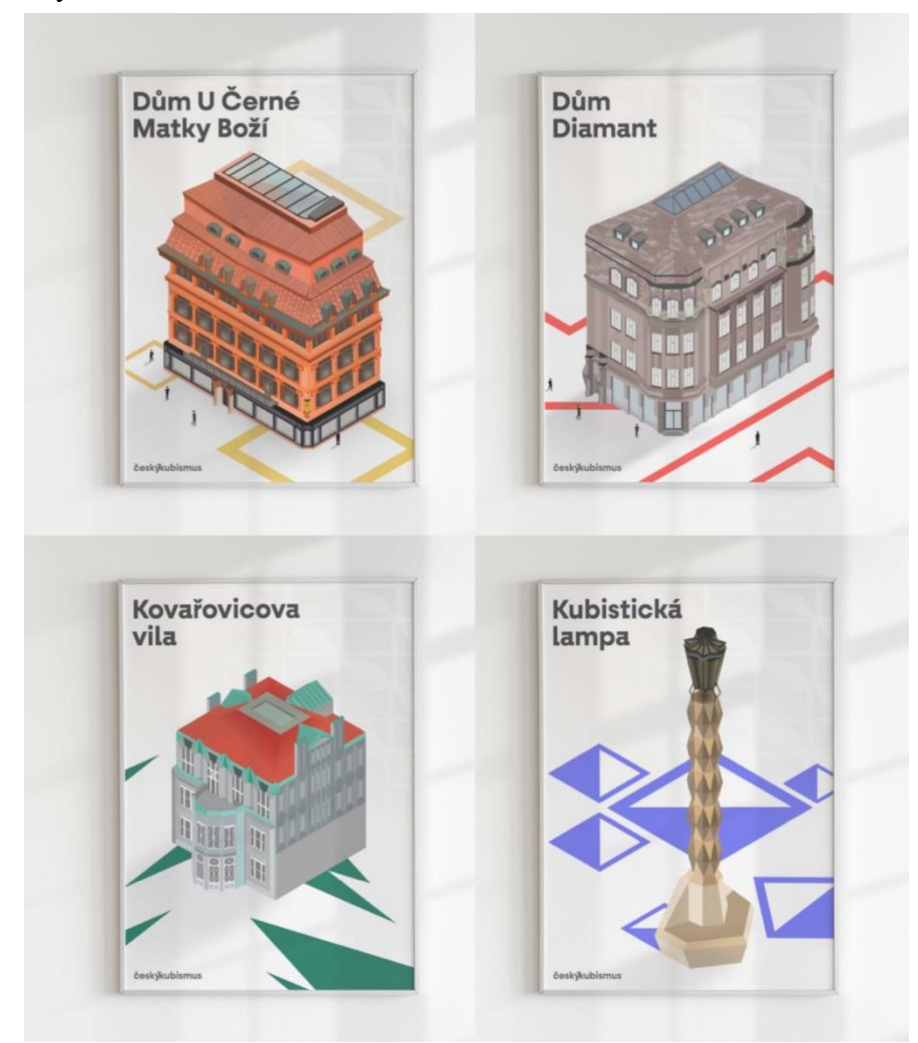

Obrázek 40 - plakáty

#### <span id="page-53-0"></span>**28.2 Placky**

Jako další předmět, který jsem vytvořil potisknuté placky. V tomto případě zcela zaniká velká část detailní ilustrace, avšak stále působí jako symbol, a funguje i v malém provedení. Do pozadí budovy, jsem opět využil barevné plochy jako kubistického ornamentu.

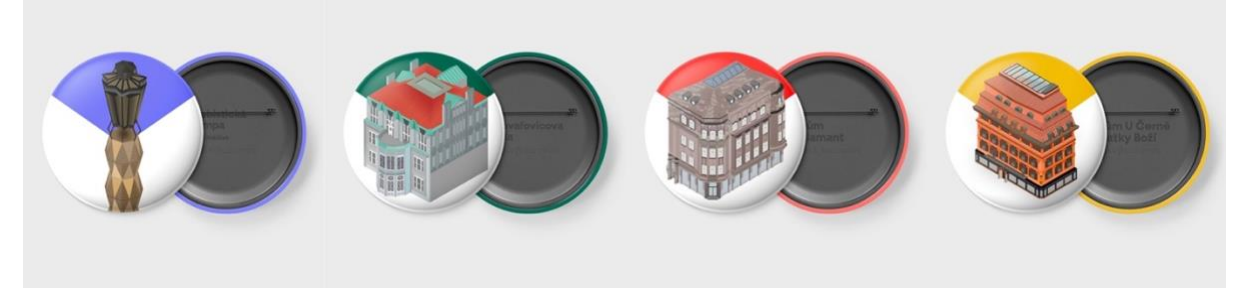

Obrázek 41 - placky

## <span id="page-53-3"></span><span id="page-53-1"></span>**28.3 Zápisník**

Jako jiné využití ilustrace, jsem zvolil zápisník. Na přední stránce zápisníku, se nachází obdobná verze zpracované ilustrace s barevným prvkem, na bílém pozadí a názvem stavby zvoleným fontem.

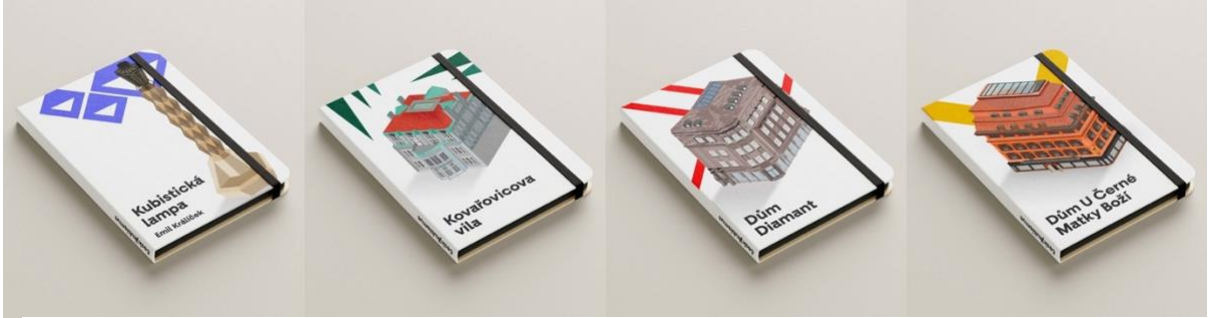

Obrázek 42 - bloky

#### <span id="page-53-2"></span>**28.4 Tašky**

Dalším z produktů, kde by byl design využit, jsou plátěné tašky. Jednalo by se pouze o ilustraci a obdobný grafický postup, jako u jiných produktů podobného formátu. Taška by měla pouze bílou barvu, design by bylo možné dále rozvíjet, zpracováním detailů budovy na druhou stranu.

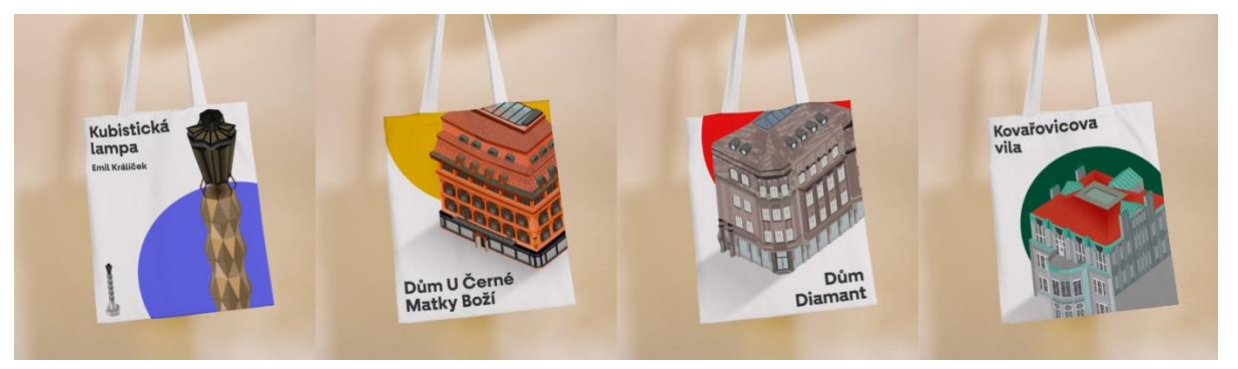

Obrázek 43 - tašky

#### <span id="page-54-0"></span>**29 Závěr**

Cílem této práce bylo detailně popsat funkci axonometrie, isometrie a paralelní perspektivy a jejich historický vývoj. Dále jsem se zaměřil na ukázání historických příkladů využití těchto perspektiv, stejně jako na představení několika umělců, kteří využívají tuto techniku v rámci své tvorby. V rámci tématu jsem se také okrajově zabýval axonometrií v kubismu, herním designu a abstrakci. Součástí práce byl také výběr kampaní tuzemských a zahraničních firem, které isometrickou ilustraci využívaly ve svých kampaních.

Praktická část práce začíná uvedením mé motivace a následně popisem mé vlastní tvorby, která se zaměřuje na daný styl ilustrace. Dále jsem představoval několik aktuálních umělců, kteří publikují své vizuální práce na sociálních sítích a které jsem průběžně sledoval. Poté jsem se věnoval prezentaci ukázkového projektu a jeho součástí, které zahrnují samotné ilustrace a jejich využití/prezentaci v grafickém designu.

Závěrem lze tedy konstatovat, že ilustrace s isometrickou perspektivou mají ve světě grafického designu nezastupitelné místo. Jejich využití je mnohostranné a zahrnuje například tvorbu průvodců, infografik, webových stránek a mnoho dalších vizuálních projektů. Díky schopnosti vytvářet jedinečné a poutavé 3D scény se isometrická ilustrace stává významným nástrojem i v oblasti marketingu a propagace. Vzhledem k jejímu estetickému i praktickému potenciálu se můžeme těšit na to, že si isometrická ilustrace zachová své významné místo i v budoucnosti.

#### <span id="page-55-0"></span>**30 Zdroje:**

#### <span id="page-55-1"></span>**30.1 Knižní zdroje**

**MONTAGUE, John**. Basic Perspective Drawing: A Visual Approach: 6th Edition. Wiley, 2013. ISBN 9781118134146.

Perspective 遠近法 Enkinhou [online]. Musashino Art University [cit. 2023-04-07]. Dostupné z: <https://art-design-glossary.musabi.ac.jp/perspective/>

**LUCAS, Ray**. Drawing Parallels Knowledge Production in Axonometric, Isometric and Oblique Drawings. London: Routledge, 2019. ISBN 9780367660734.

**THOMAE, Reiner**. Perspektive und Axonometrie. 1976. ISBN 978-3-322-95328-5.

KRIKKE, J. Axonometry: a matter of perspective. IEEE Computer Graphics and Applications. 20(4), 7-11. ISSN 02721716. Dostupné z: doi:10.1109/38.851742

**PIERCE JAMISON**, Alpha. Isometric Drawing a Treatise on Mechanical Illustrating: Dealing With Typical Constructions and Outlining: A Course in the Art. Classic Reprint 2017. Forgotten Books, 1911. ISBN 1332057381.

**J. TROY, Nancy**. The De Stijl Environment. The MIT Press, 1986. ISBN 0262700301.

The Magic Mirror of M.C. Escher. **TASCHEN,** 2007. ISBN 9783822837030.

**Bool, Kist a Locher**. *M.C. Escher: His Life and Complete Graphic Work*. Harry N. Abrams, 1992. ISBN 0810981130.

**FOX WEBER**, Nicholas. Le Corbusier: A Life. Knopf; F First Edition, 2008. ISBN 0375410430.

#### <span id="page-55-2"></span>**30.2 Online zdroje**

**VIAL, Martita**. 20 Beautiful Axonometric Drawings of Iconic Buildings [online]. ArchDaily, 2017 [cit. 2023-04-08]. Dostupné z: [https://www.archdaily.com/866964/20-beautiful-axonometric](https://www.archdaily.com/866964/20-beautiful-axonometric-drawings-of-iconic-buildings)[drawings-of-iconic-buildings](https://www.archdaily.com/866964/20-beautiful-axonometric-drawings-of-iconic-buildings)

**About M.C. Escher** [online]. official website published by the M.C. Escher Foundation [cit. 2023-04- 08]. Dostupné z: https://mcescher.com/about/

**MIRANDA, Patricia Ortega**. *Idom stri Victor Vasarely 1986* [online]. University of Maryland Department of Art History & Archaeology [cit. 2023-04-08]. Dostupné z: <https://artsandculture.google.com/asset/idom-stri-victor-vasarely/kQHkba5PHA-PkQ>

**PENISTON, Daniel a Kim THOMPSON**. *The Joost Swarte Interview* [online]. The Comics Journal, 2012 [cit. 2023-04-08]. Dostupné z: https://www.tcj.com/the-joost-swarte-interview/

*Journal of Graphic Novels and Comics* [online]. 9. 2017 [cit. 2023-04-08]. ISSN 2150-4857.Dostupné z:<https://www.tandfonline.com/doi/full/10.1080/21504857.2017.1303619>

**LEITH, Sam**. Building Stories by Chris Ware – review [online]. The Guardian, 2012 [cit. 2023-04- 08]. Dostupné z:<https://www.theguardian.com/books/2012/sep/21/building-stories-chris-ware-review>

**MOULY, Françoise.** Cover Story: Art by Chris Ware [online]. 2022 [cit. 2023-04-08]. Dostupné z: https://www.newyorker.com/culture/cover-story/cover-story-2022-12-26

**Tim Peacock official website** [online]. [cit. 2023-04-08]. Dostupné z: https://timpeacock.com/About **PETROVITS, Athanasios**. From M.C. Escher to Mass Effect: impossible spaces and hyper-real worlds in video games. How can hyper-real worlds be designed and interpreted in a 2D, 2.5D and 3D virtual environment and how will this implementation affect the stereoscopic 3D video games of the future? [online]. (IT University of Copenhagen) Alessandro Canossa (Northeastern University), 2013 [cit. 2023-04-08].

**HOROWITZ, Ken**. The Sega Arcade Revolution: A History in 62 Games. McFarland & Company; Illustrated edition, 2018. ISBN 1476672253.

**LOVETT, Amy**. Illustrator David Wildish: 'I get lost in the process' [online]. affinity spotlight, 2021 **OWEN D.** POMERY X AIRBNB [online]. brilliant artists, 2021 [cit. 2023-04-08]. Dostupné z: https://brilliantartists.co.uk/owen-d-pomery-x-airbnb/

**GREEN, Daryl**. Military Perspective [online]. Edinburgh: Thinking 3D, 2019 [cit. 2023-04-08]. Dostupné z: [https://www.thinking3d.ac.uk/Military\\_Perspective/](https://www.thinking3d.ac.uk/Military_Perspective/)

Činžovní dům Diamant U Diamantů. **Památkový katalog** [online]. Národní památkový ústav [cit. 2023-04-09]. Dostupné z:<https://www.pamatkovykatalog.cz/cinzovni-dum-diamant-15358013>

**FARISH, William**. On Isometrical Perspective. Cambridge: Cambridge University Press, 1820. 940189005.

**BREGANT, Michal**. *Kubistická Praha: Cubist Prague: 1909-1925: průvodce*. 2., opr. vyd. Praha: Středoevropská galerie a nakladatelství, 2004. Detail. ISBN 80-902258-2-9.

DŮM U ČERNÉ MATKY BOŽÍ – **UPM** [online]. Uměleckoprůmyslové museum v Praze [cit. 2023- 04-13]. Dostupné z:<https://www.upm.cz/dum-u-cerne-matky-bozi/>

**NEJAM, Abderrahemane**. *Why Isometric Graphics Are Crucial for Video Games* [online]. [cit. 2023-04-18]. Dostupné z: https://www.cbr.com/league-of-legends-roguelike-modeissues-riot-games/

**KOENIGSMARKOVÁ, Helena, Radim VONDRÁČEK a Kurátorský team UPM**. *ART, LIFE.: VýstavaUmění pro život*. Dostupné také z:<https://www.upm.cz/art-life/>

Isometric and axonometric grids: **Get answers fast Affinity help** [online]. © 2020 Serif (Europe) Ltd. All rights reserved., 2020 [cit. 2023-04-14]. Dostupné z: [https://affinity.help/designer/en-](https://affinity.help/designer/en-US.lproj/index.html?page=pages/DesignAids/grids_axonometric.html?title=Isometric%20and%20axonometric%20grids)[US.lproj/index.html?page=pages/DesignAids/grids\\_axonometric.html?title=Isometric%20and%20axo](https://affinity.help/designer/en-US.lproj/index.html?page=pages/DesignAids/grids_axonometric.html?title=Isometric%20and%20axonometric%20grids) [nometric%20grids](https://affinity.help/designer/en-US.lproj/index.html?page=pages/DesignAids/grids_axonometric.html?title=Isometric%20and%20axonometric%20grids)

**NEJAM, Abderrahemane**. Why Isometric Graphics Are Crucial for Video Games [online]. [cit. 2023- 04-18]. Dostupné z: https://www.cbr.com/league-of-legends-roguelike-mode-issues-riot-games/

# <span id="page-57-0"></span>**31 Seznam obrázku**

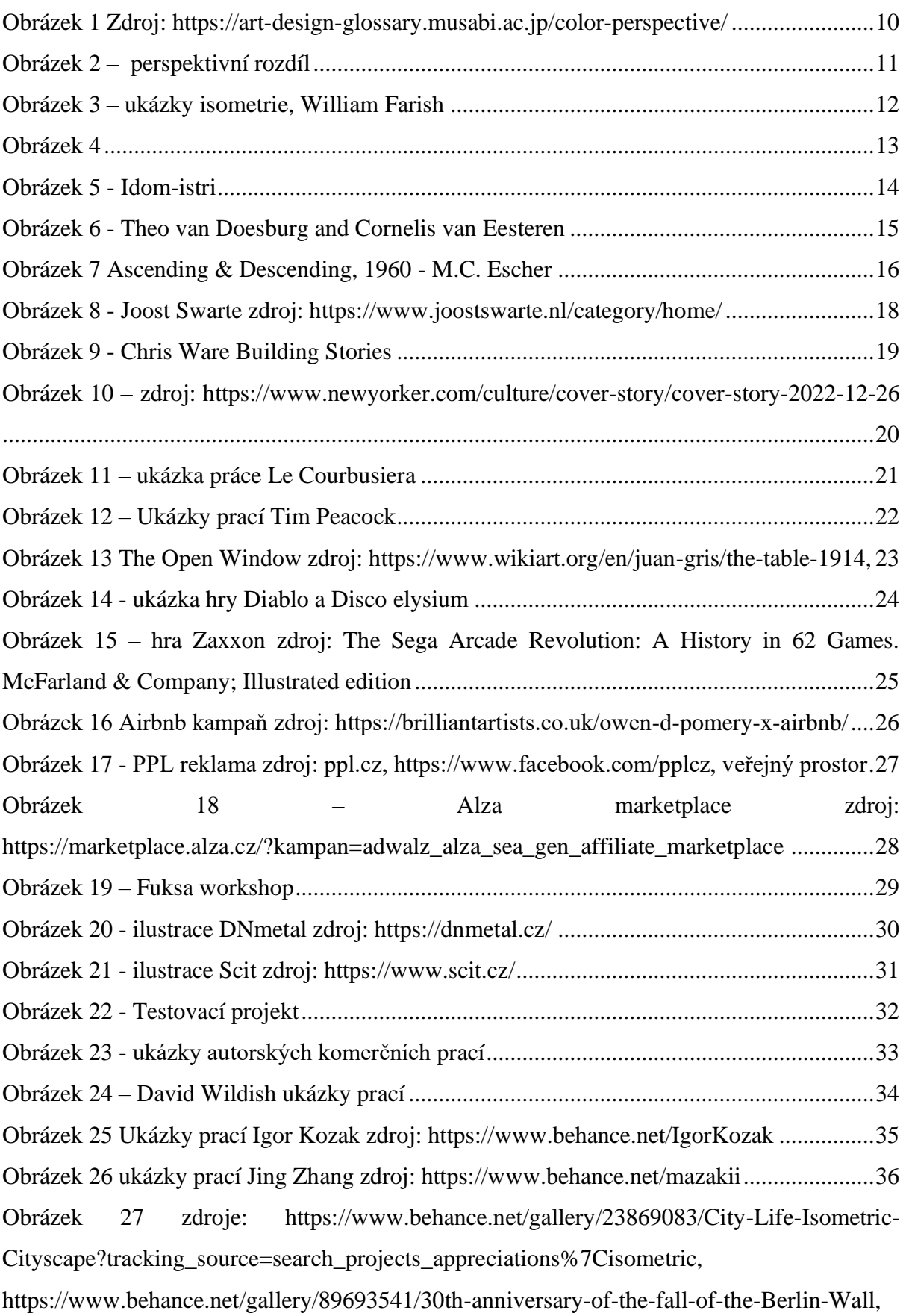

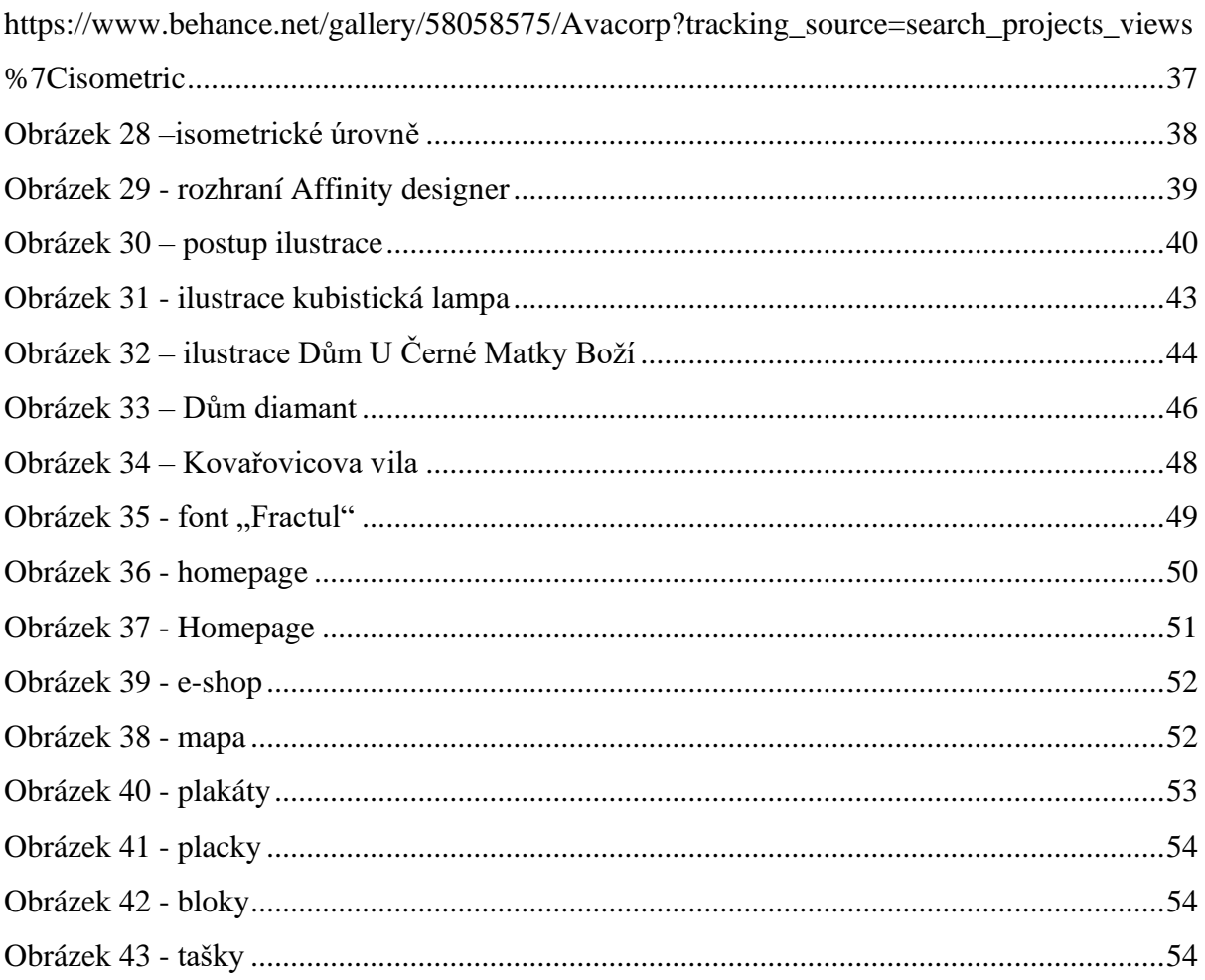

## <span id="page-58-0"></span>32 Přílohy

- Vizualizace merche
- Obrázky ve větším formátu
- Návrh webových stránek (Desktop)